# **■ Quick けあ Build58 ピックアップ**

今回ご提供させていただきます『Build58』について、Build57 から変更/追加された内容のうち、ポイントとなる項目をピックアップし、 各システムに分けてご紹介いたします。なお、仕様変更など重要な項目も含まれておりますので、必ずご確認していただきますようお願い致します。

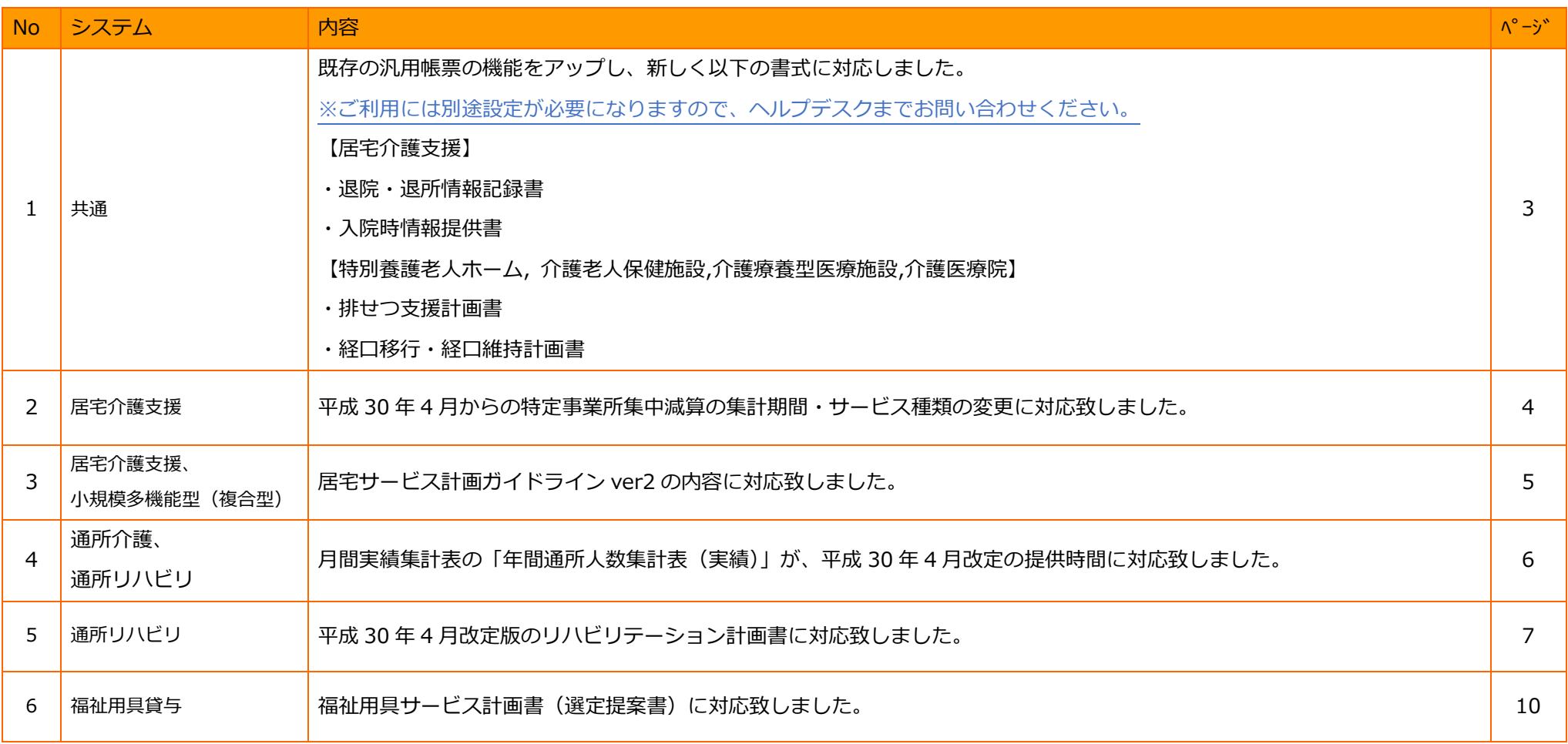

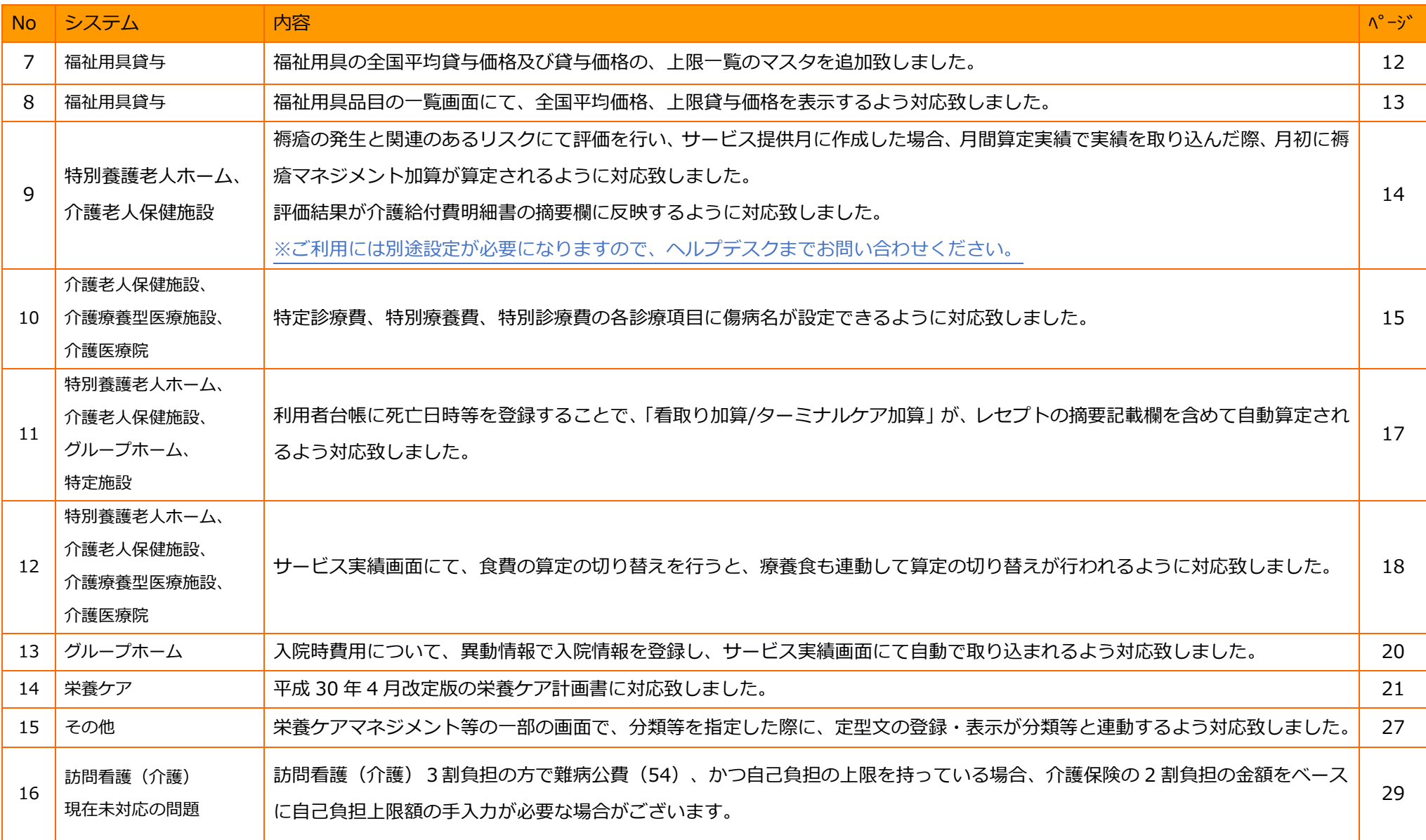

### **1.既存の汎用帳票の機能をアップし、下記の書式に対応致しました。**

下記、5 種類の帳票に対応しました。※ご利用には別途マスタ設定が必要になりますので、ヘルプデスクまでお問い合わせください。

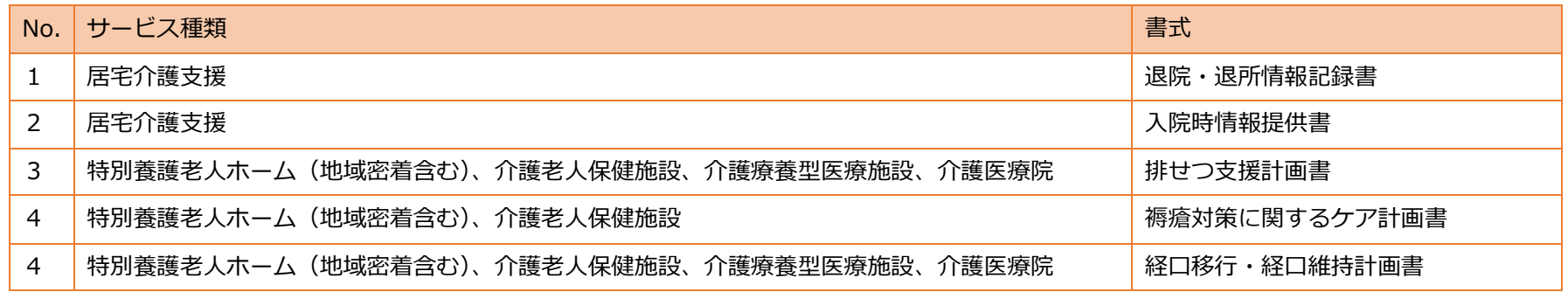

#### 【例:居宅介護支援/退院・退所情報記録書】

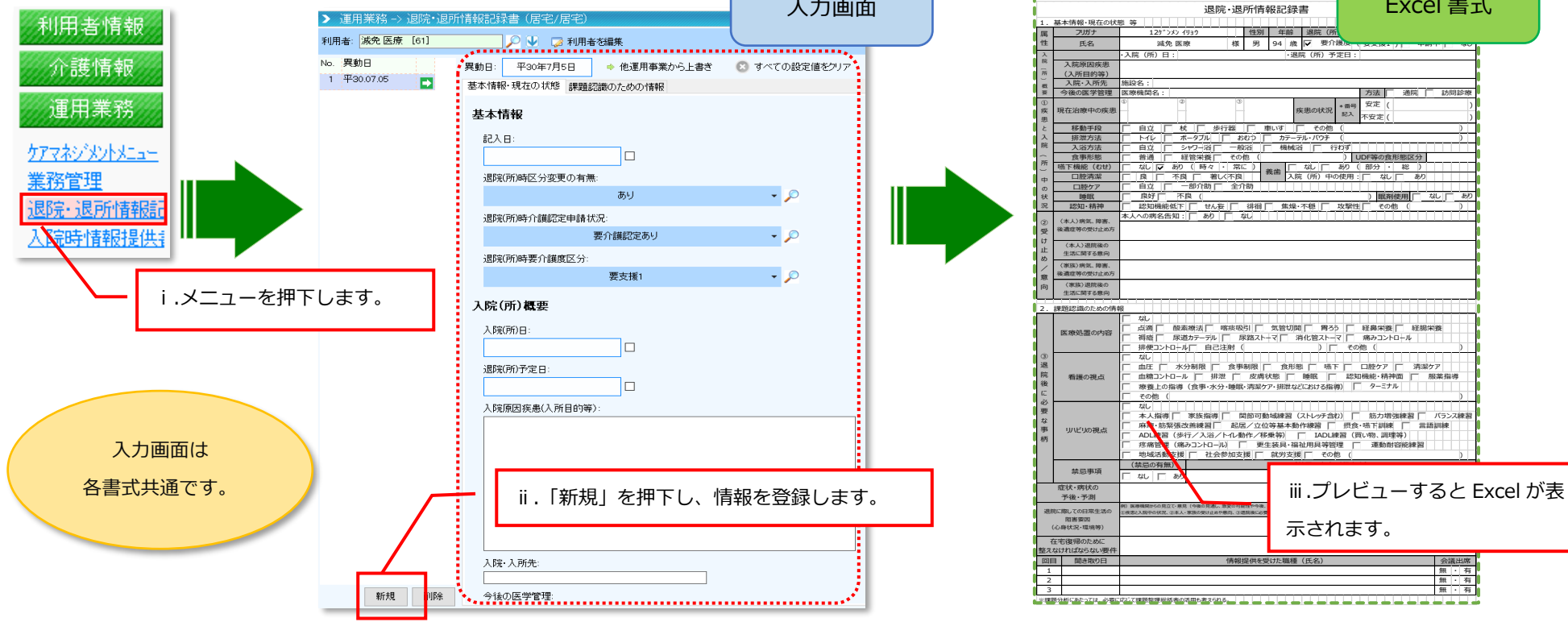

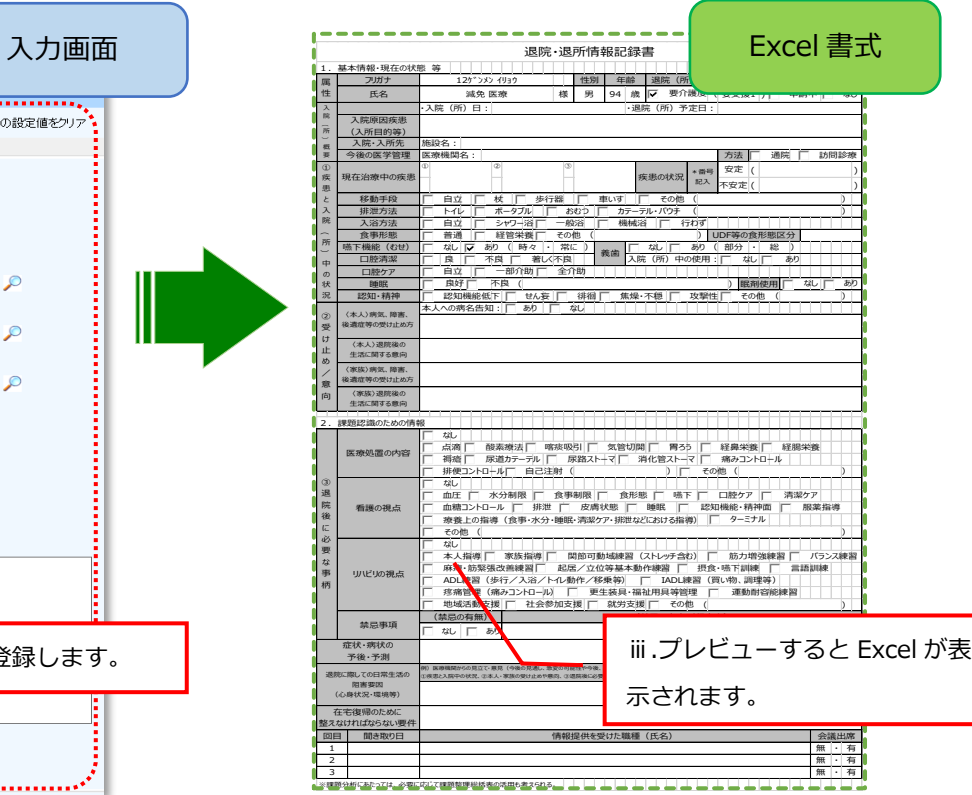

# **2.特定事業所集中減算の集計期間・サービス種類の変更に対応致しました。**

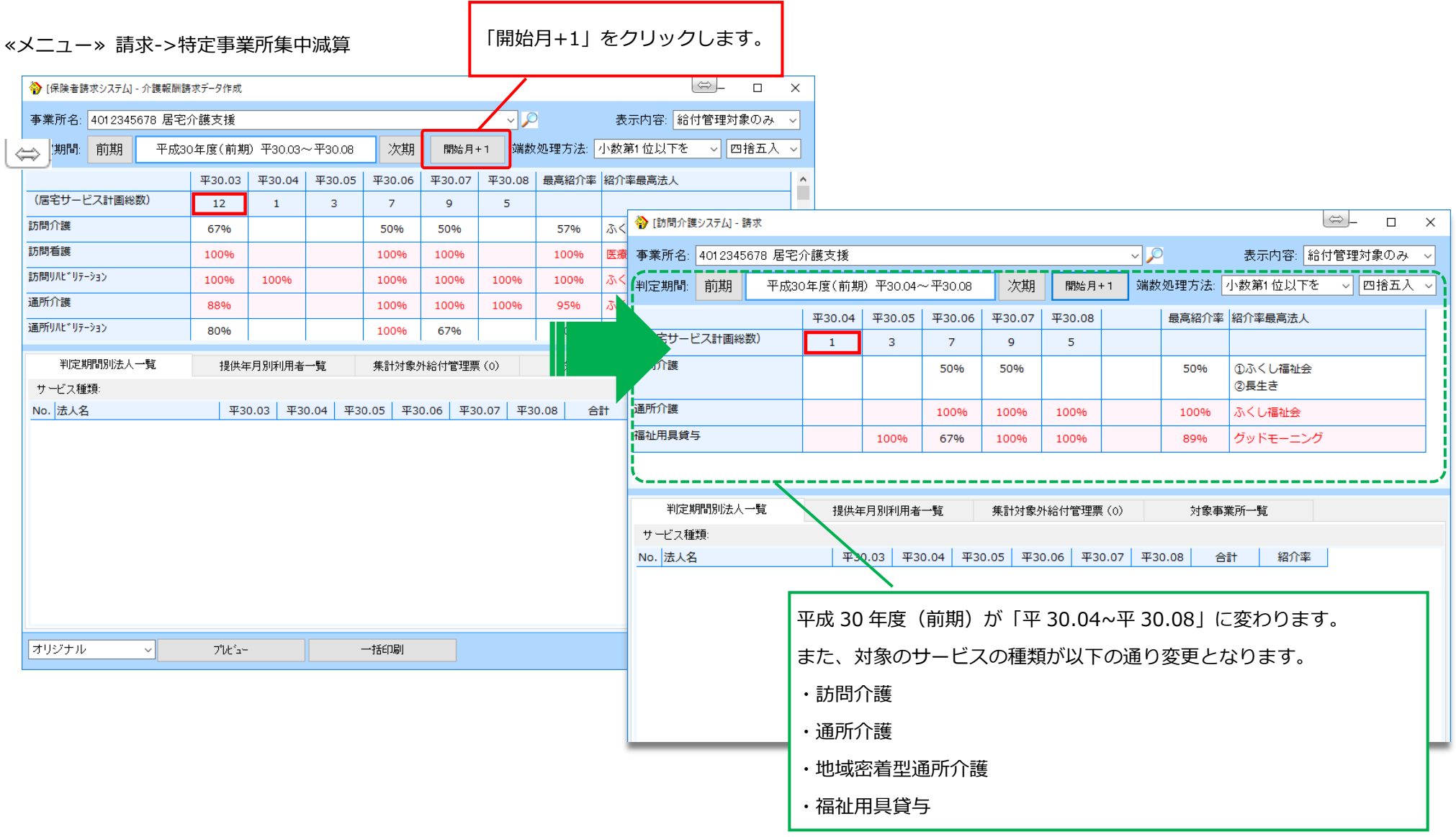

4

# **3.居宅サービス計画ガイドライン ver2 の内容に対応致しました。**

### ≪メニュー≫ 定期業務->ケアマネジメントメニュー->アセスメント(居宅サービス計画ガイドライン)

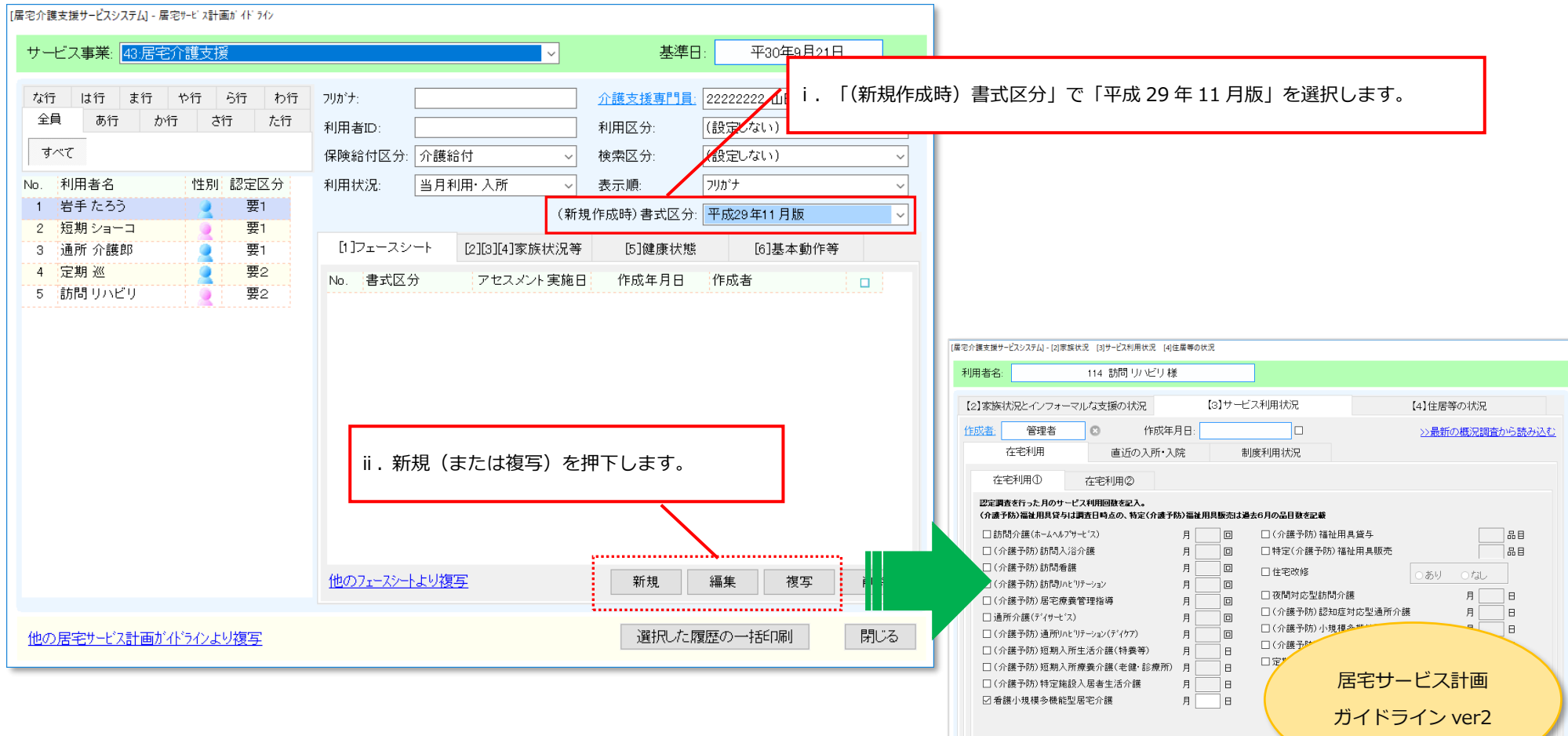

 $7^{\circ}$ 

開じる

珠存

### **4.月間実績集計表の「年間通所人数集計表(実績)」が、平成 30 年 4 月改定の提供時間に対応致しました。**

≪メニュー①≫ 定期業務->ケアマネジメントメニュー->月間スケジュール

≪メニュー②≫ 請求->サービス実績->月間実績集計表

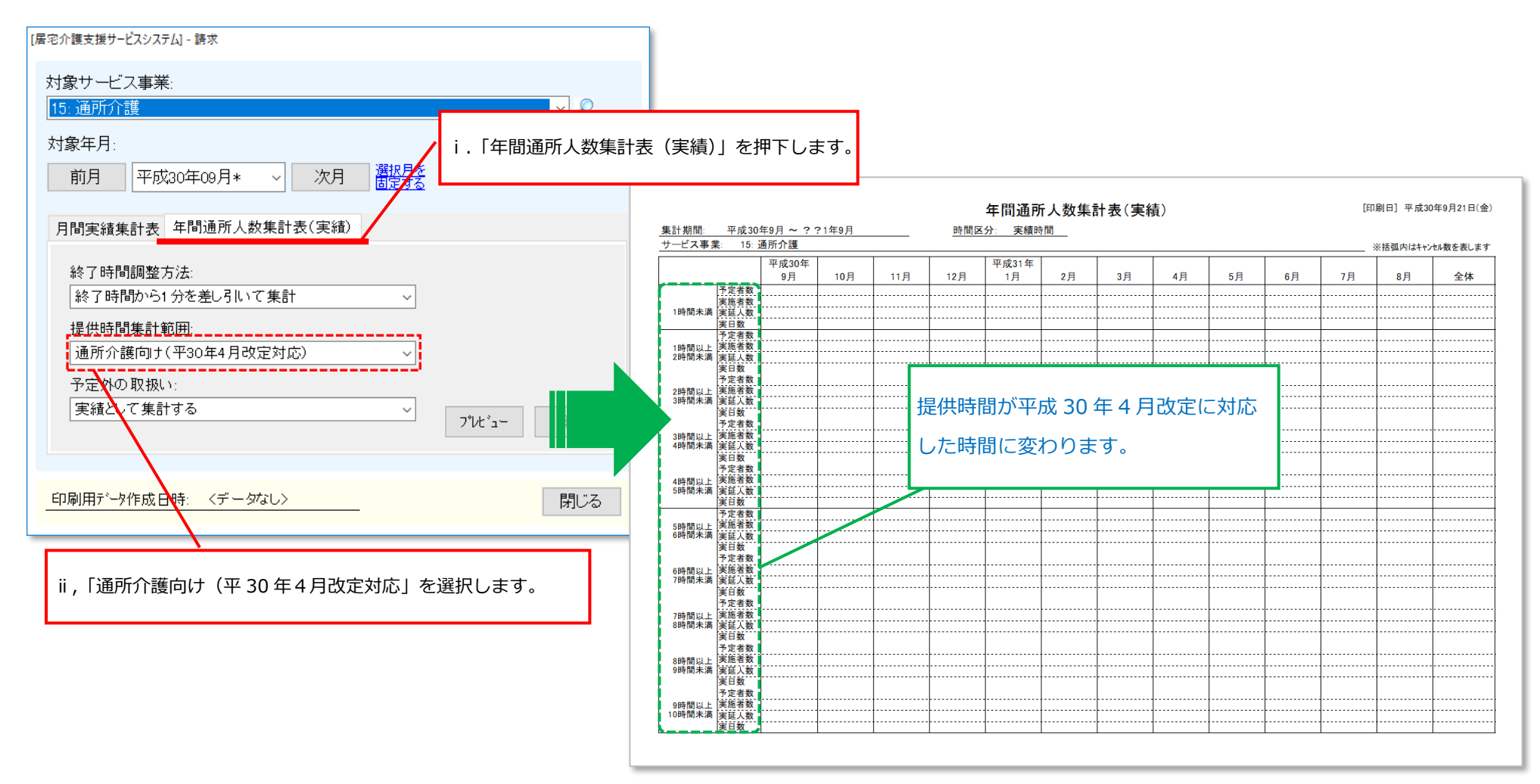

# **5.平成 30 年 4 月改定版のリハビリテーション計画書に対応致しました。**

#### ≪メニュー≫ 定期業務->ケアマネジメントメニュー->アセスメント/計画書

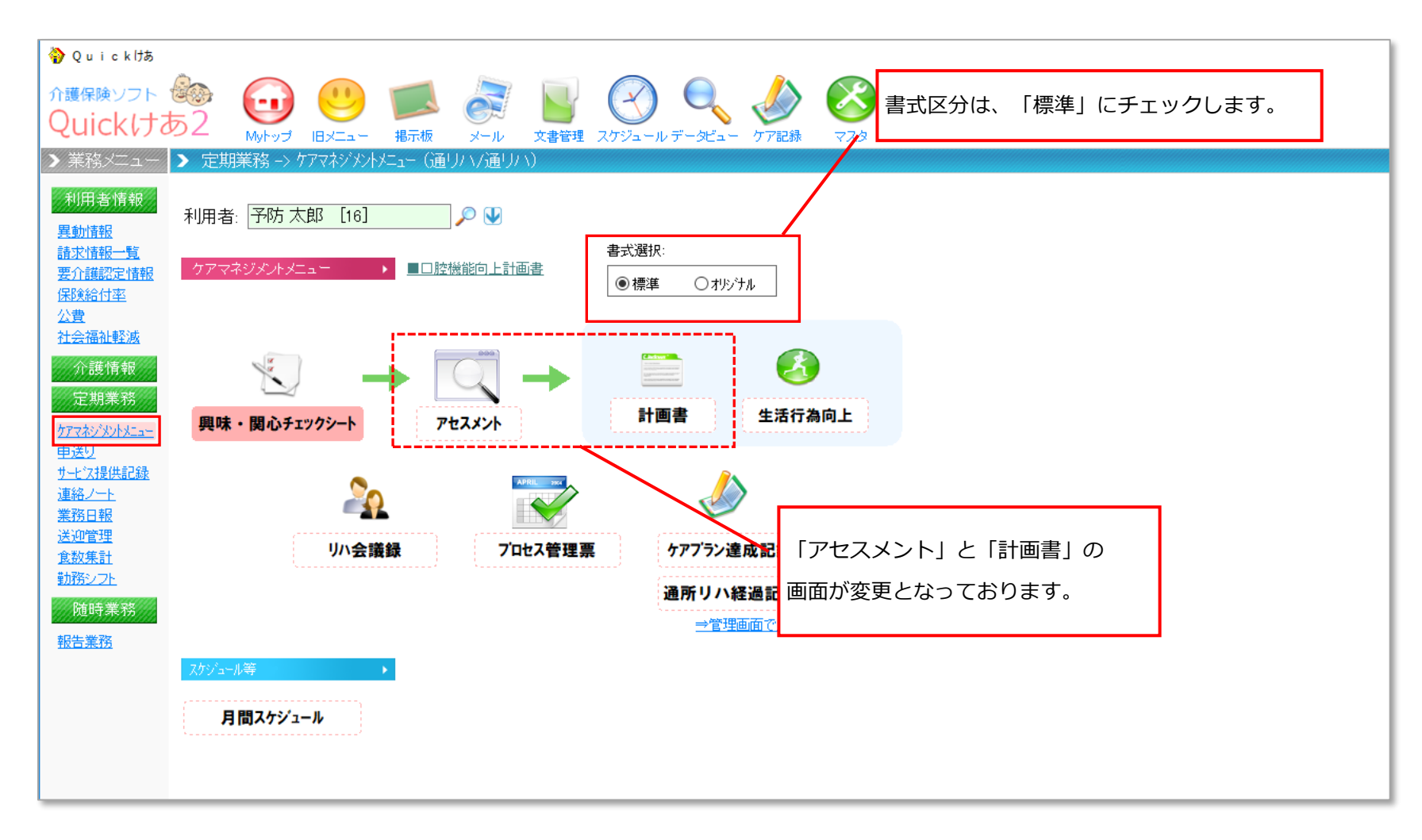

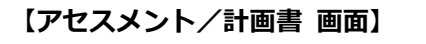

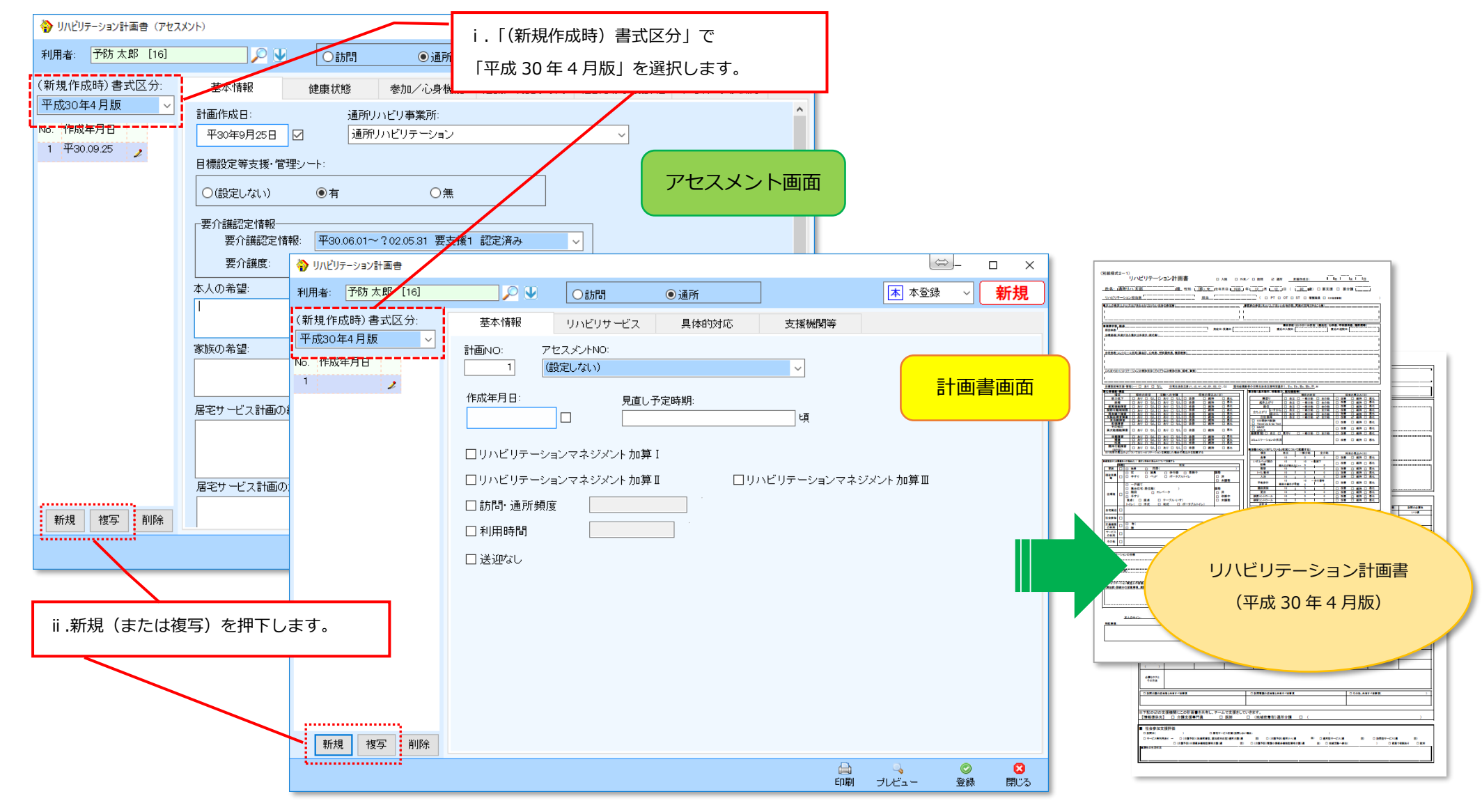

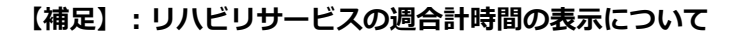

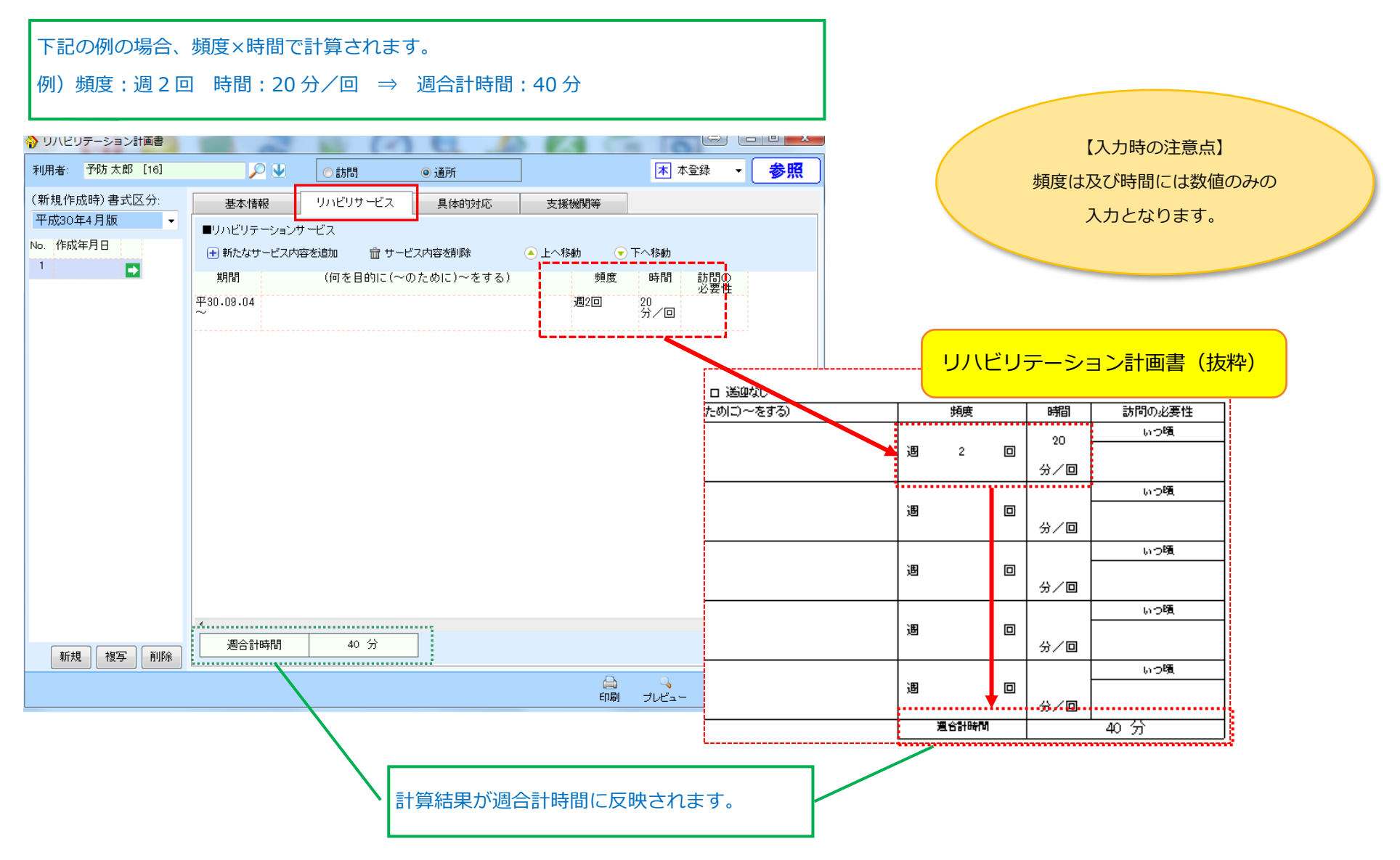

### **6.福祉用具サービス計画書(選定提案書)に対応致しました。**

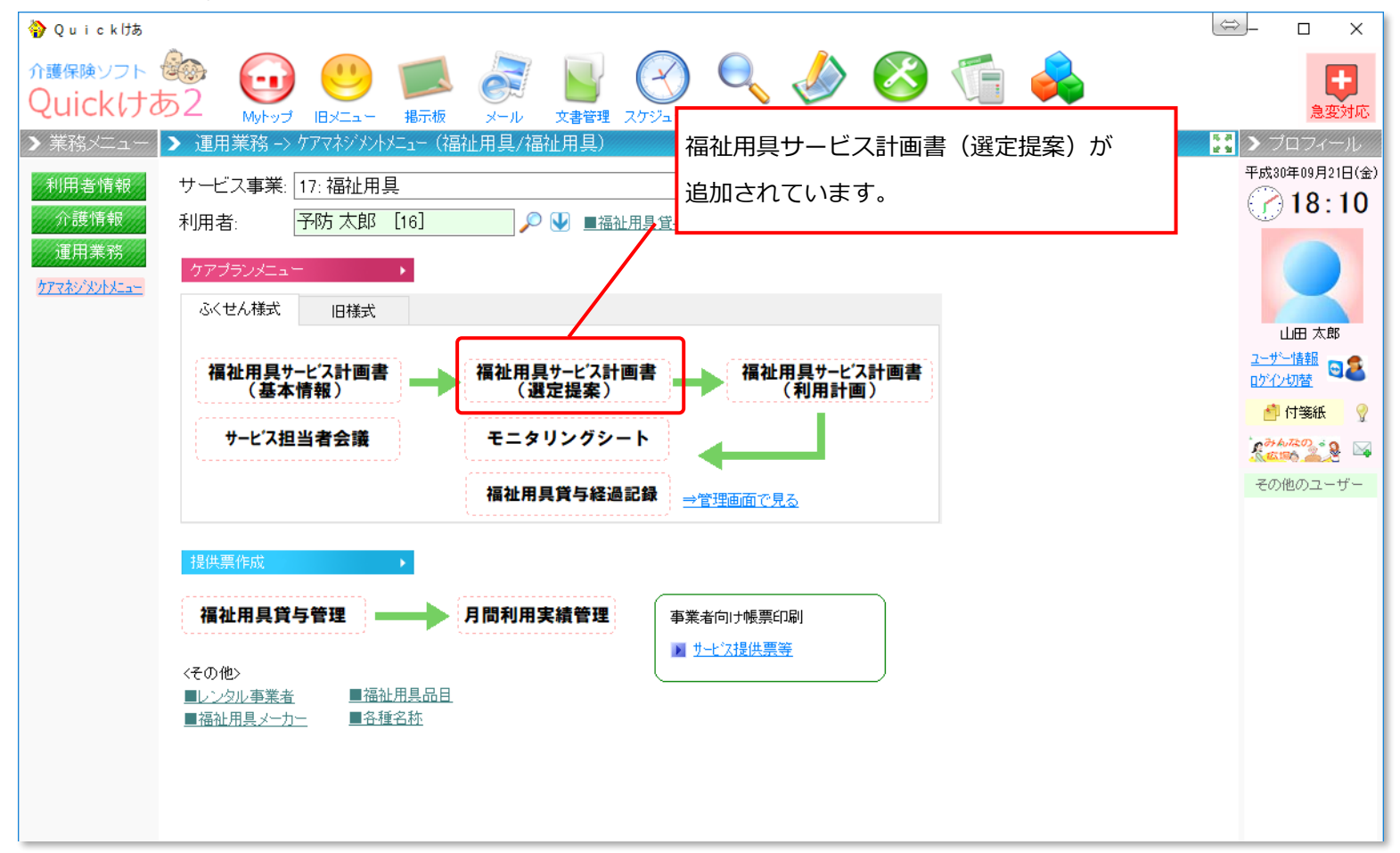

≪メニュー≫ 定期業務->ケアマネジメントメニュー

# **【選定理由の入力画面】**

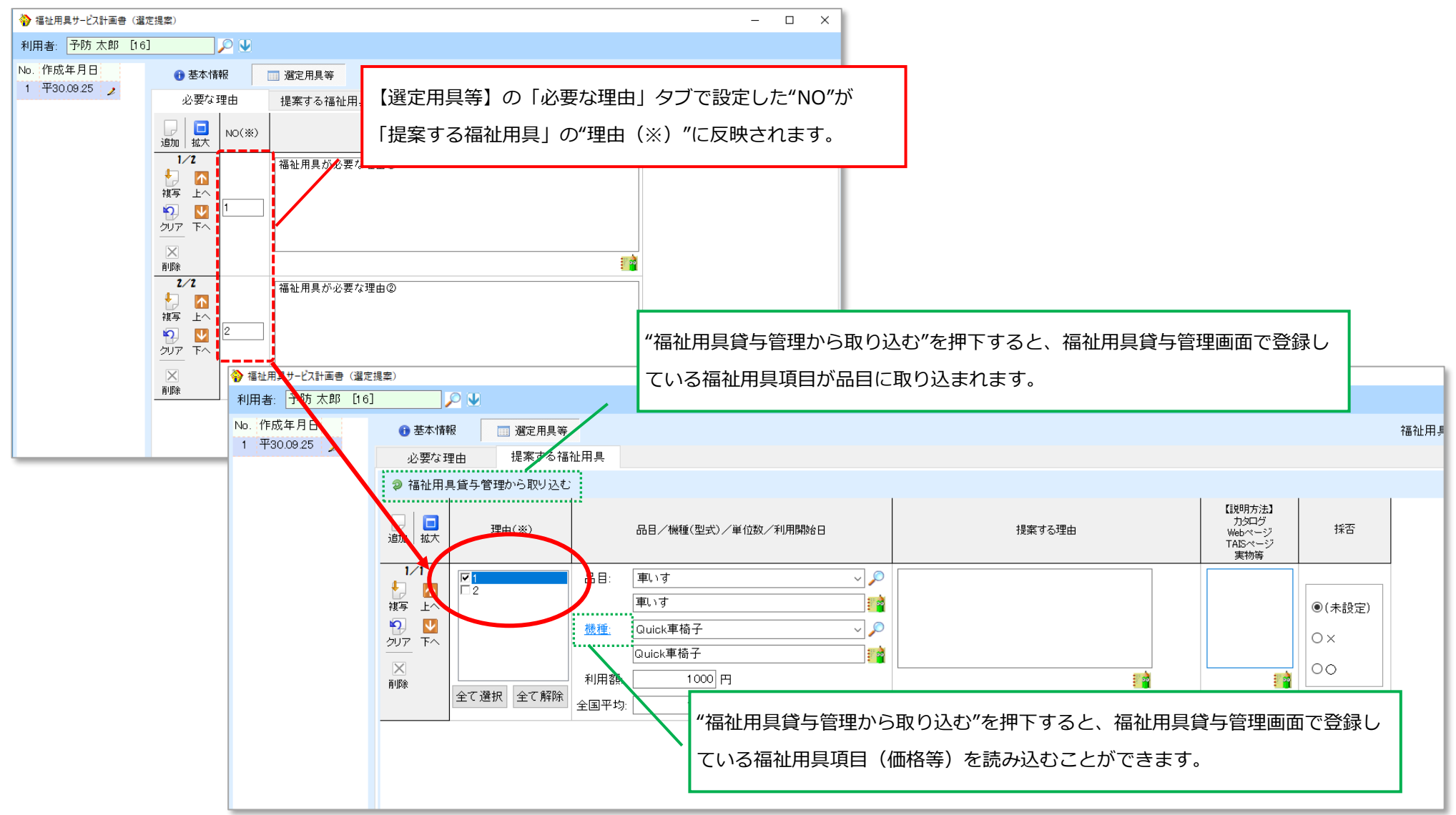

# **7.福祉用具の全国平均貸与価格及び貸与価格の、上限一覧のマスタを追加致しました。**

### ≪メニュー≫ マスタ->その他「福祉用具上限価格等」

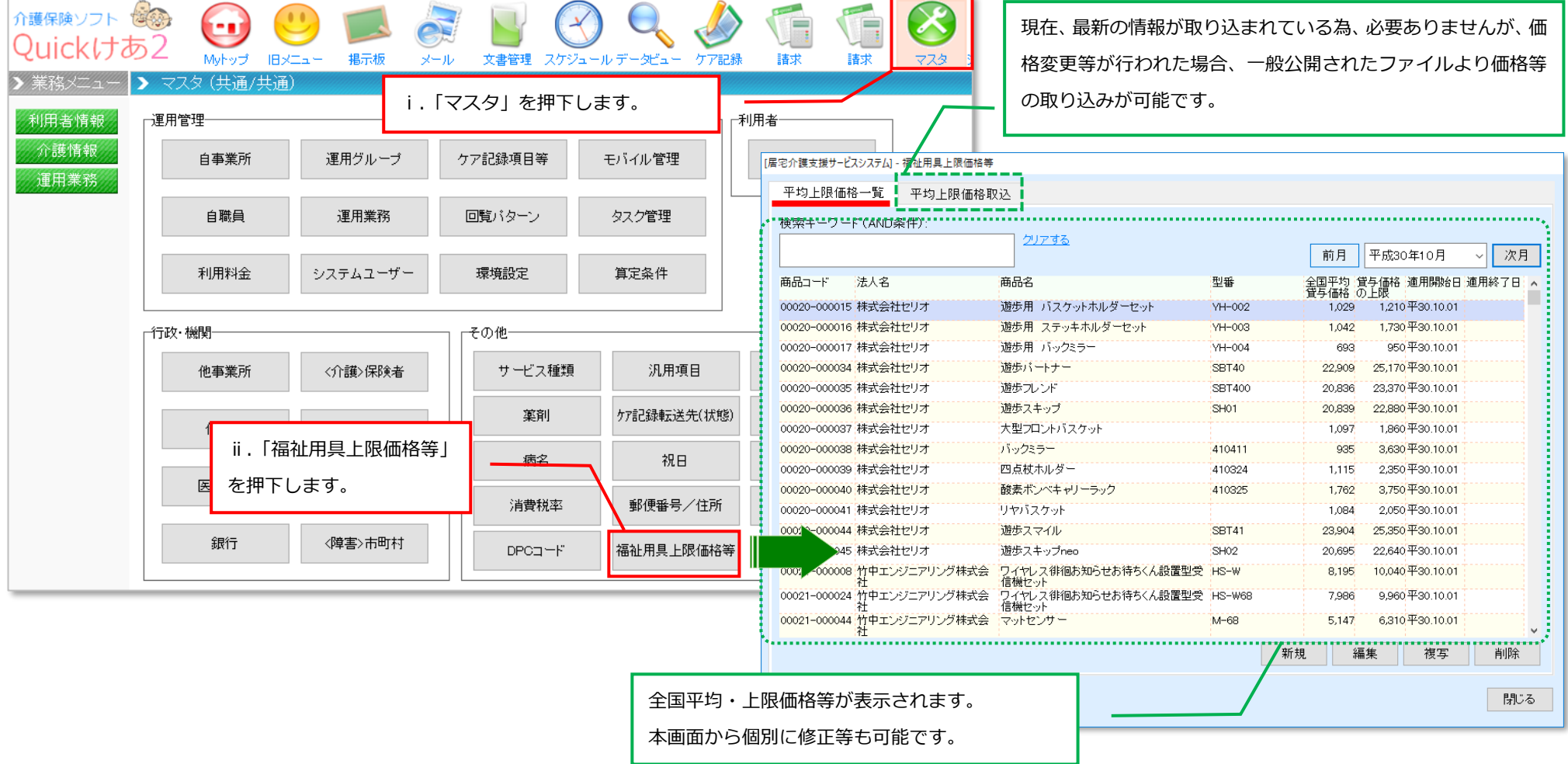

۳.

# **8.福祉用具品目の一覧画面にて、全国平均価格、上限貸与価格を表示するよう対応致しました。**

≪メニュー≫ 業務メニュー->ケアマネジメント->福祉用具品目

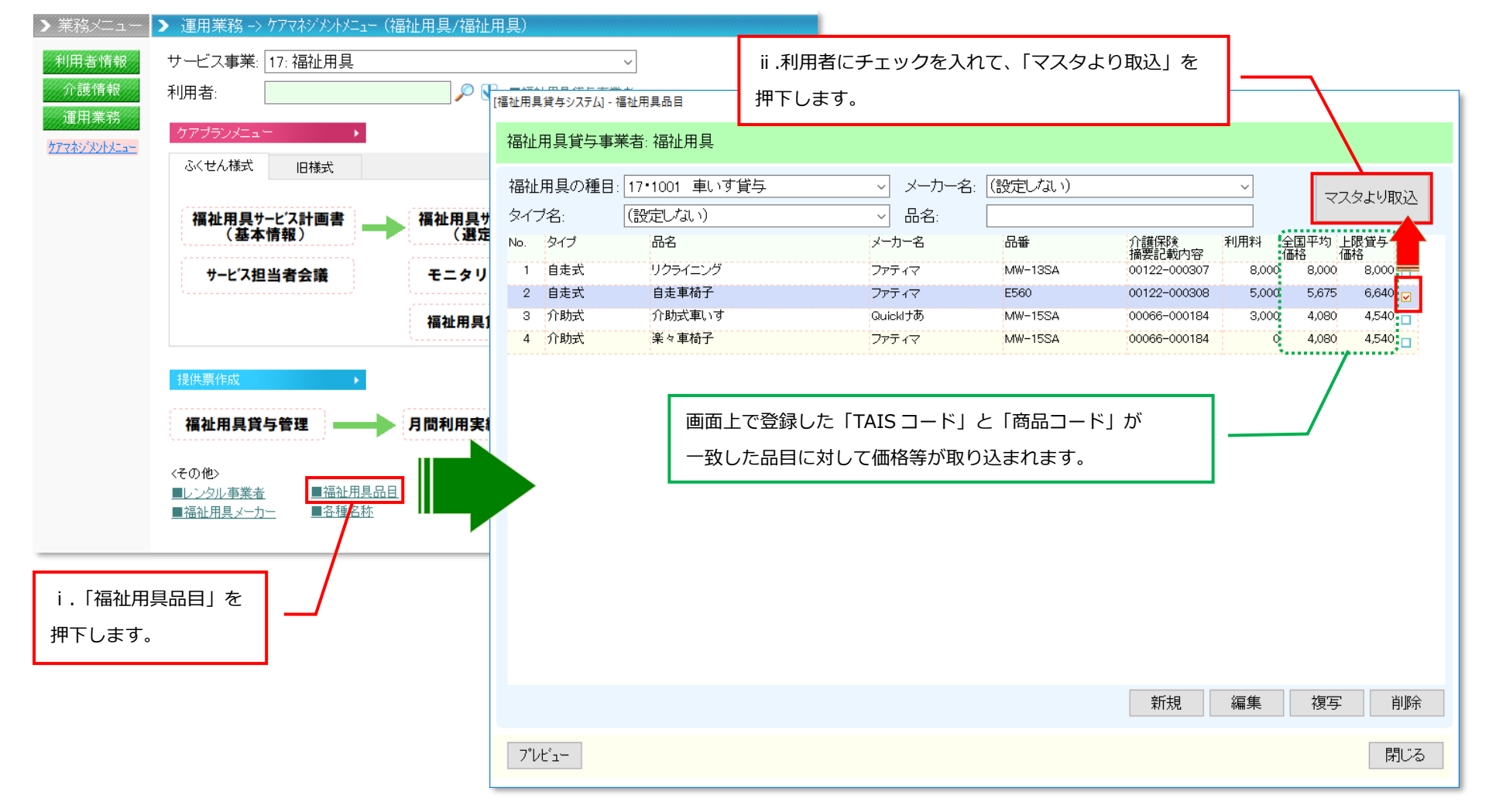

# **9.褥瘡マネジメント加算の算定設定が可能になりました。**

①褥瘡の発生と関連のあるリスクにて評価を行い、サービス提供月に作成した場合、月初に褥瘡マネジメント加算が算定されるように対応致しました。 ②評価結果が介護給付費明細書の摘要欄に反映するように対応致しました。

※ご利用には別途設定が必要になりますので、ヘルプデスクまでお問い合わせください。

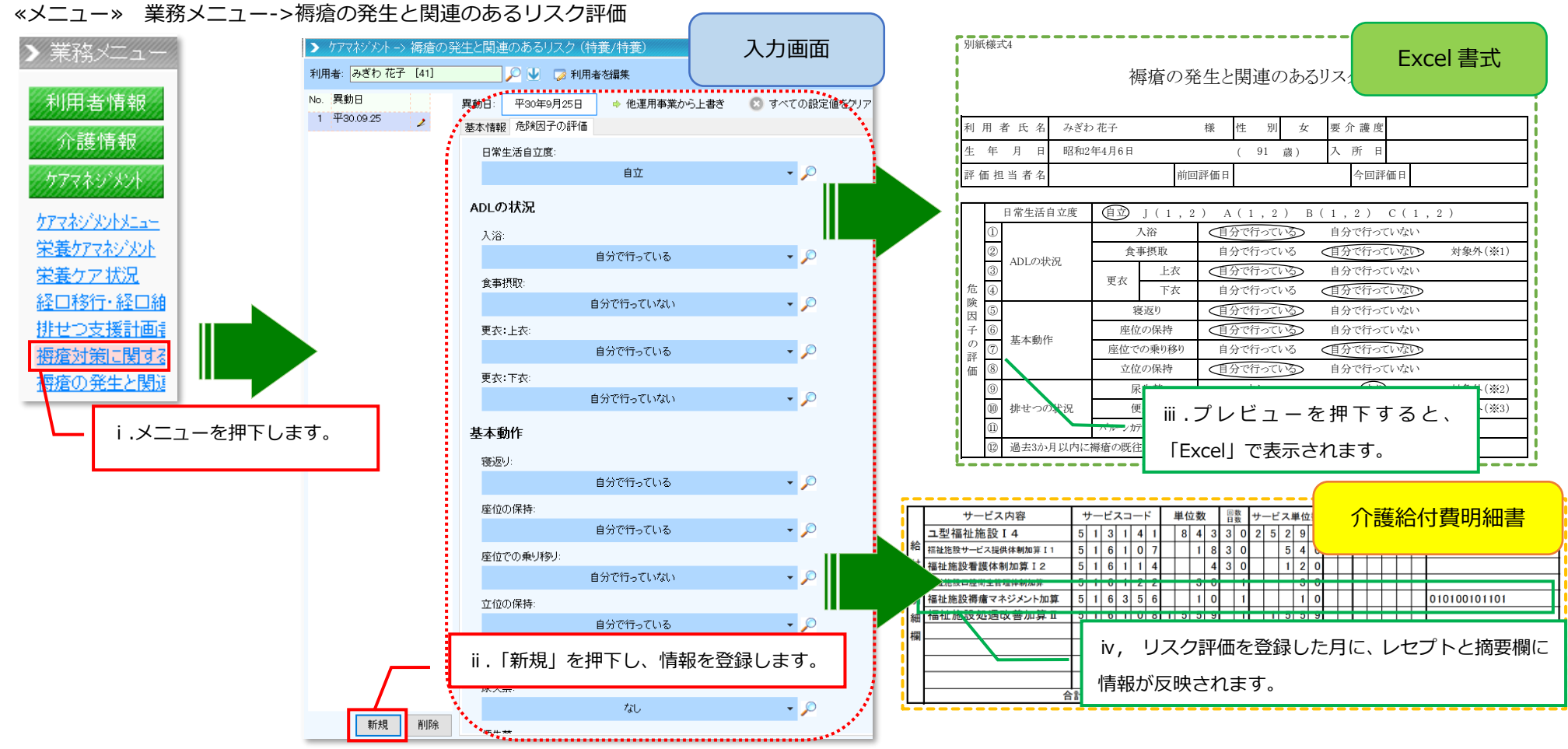

#### **10.特定診療費、特別療養費、特別診療費の診療項目ごとに傷病名が設定できるように対応致しました。**

<対象の画面>

①サード"ス実績の特定診療費等の登録画面

②介護報酬請求の特定診療費等の登録画面

※介護報酬の特定診療費等の並び順は傷病名順に取り込まれます。帳票については傷病名ごとに改ページされます。

#### ≪メニュー①≫ 請求->サービス実績画面**(**サービス実績の特定診療費等の登録画面)

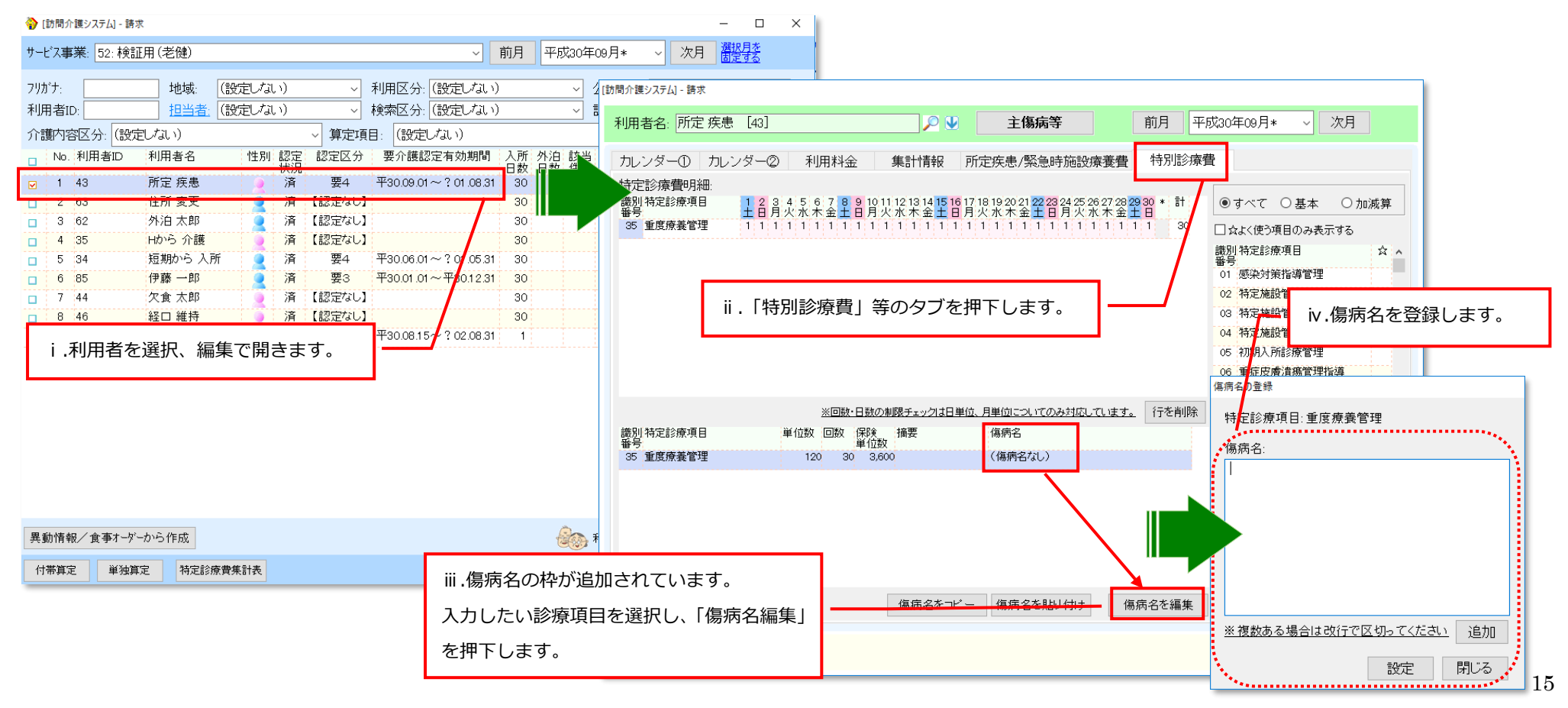

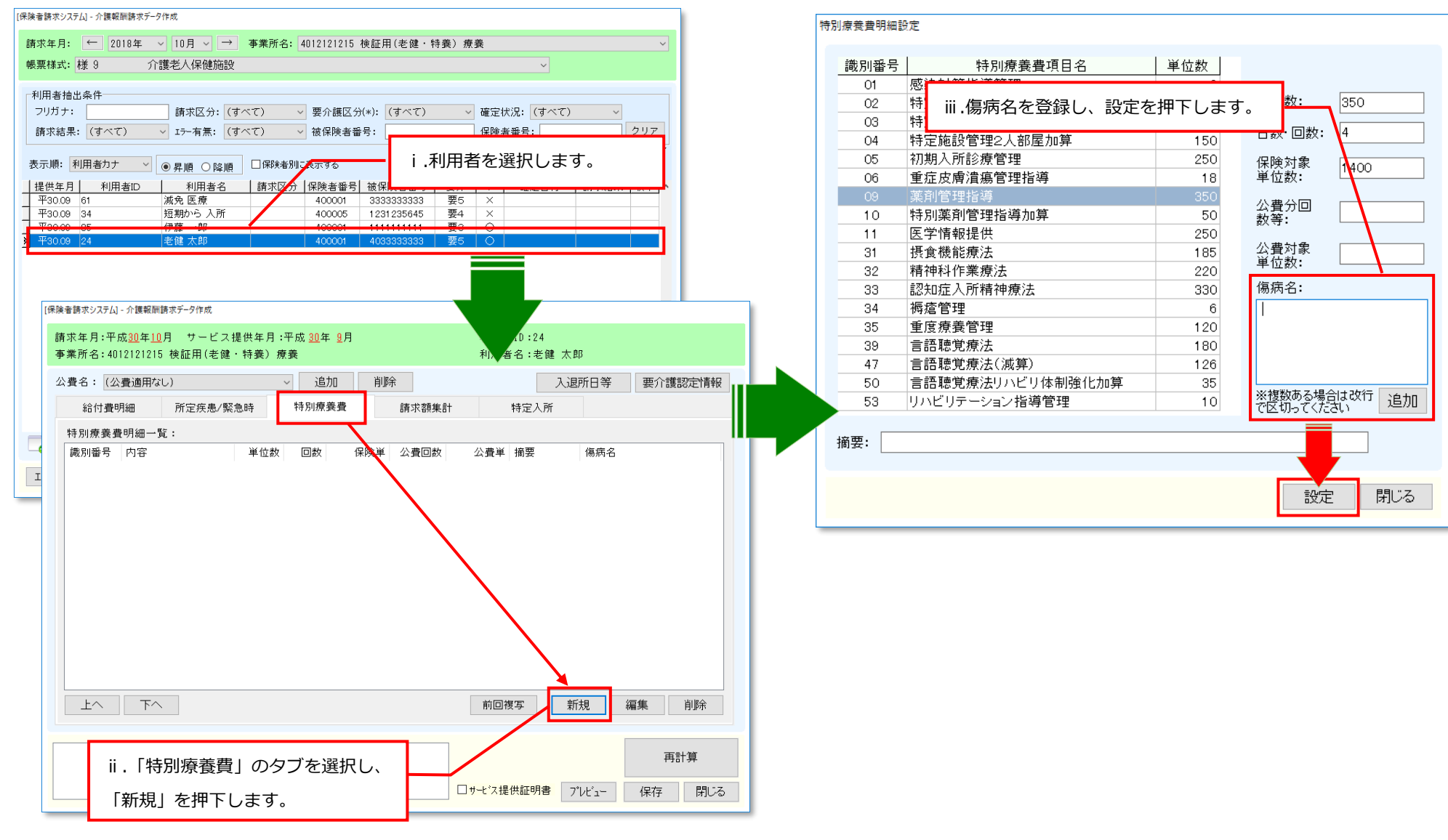

≪メニュー②≫ 請求->介護報酬請求(介護報酬請求の特定診療費等の登録画面)

# **11.死亡日等を入力することで看取り加算/ターミナルケア加算が自動算定されるよう対応致しました。**

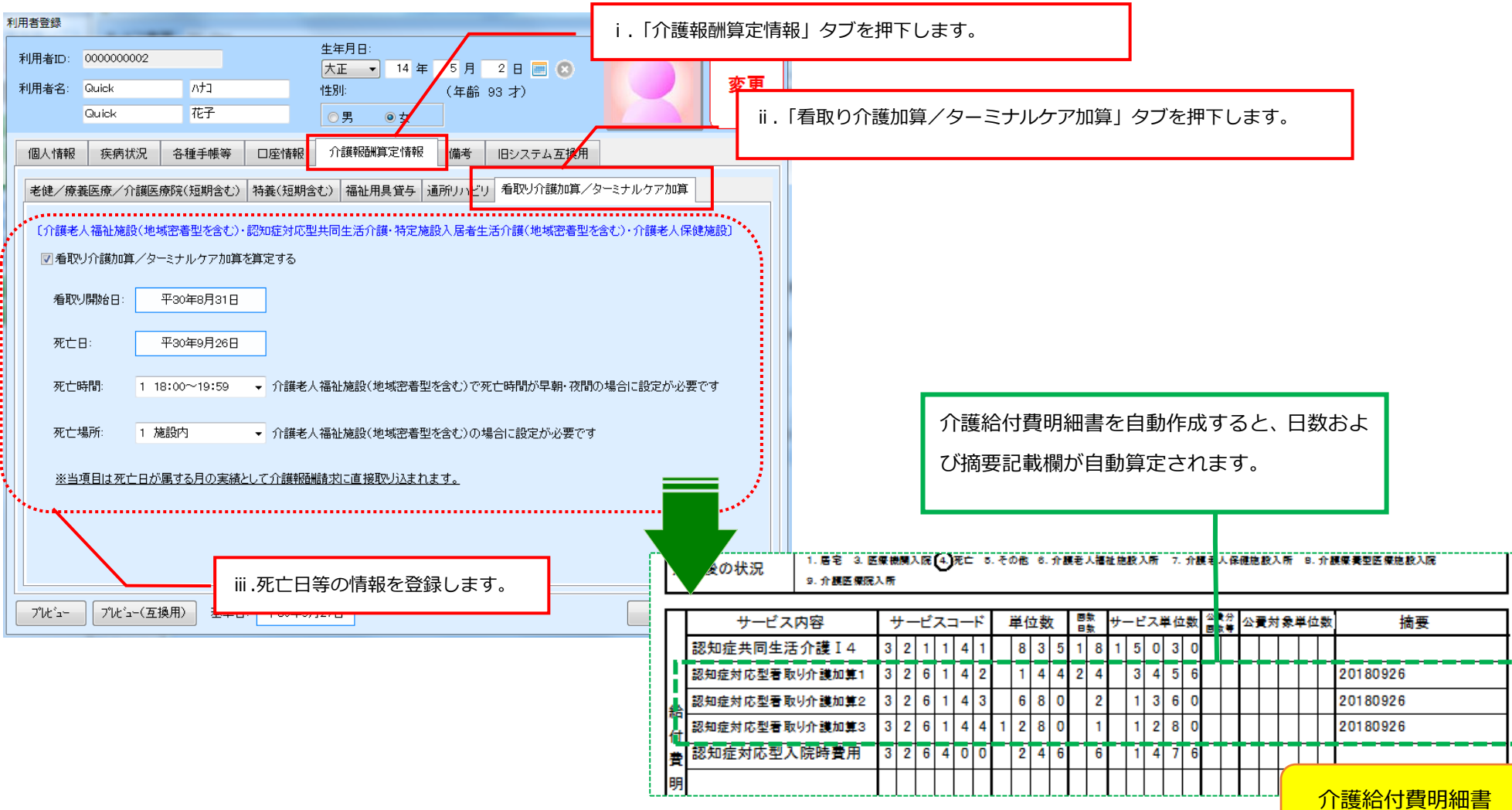

### ≪メニュー≫ 利用者情報->異動情報->利用者を編集

17

**12.サービス実績画面にて、食費の算定の切り替えを行うと、療養食も連動して算定の切り替えが行われるように対応致しました。**

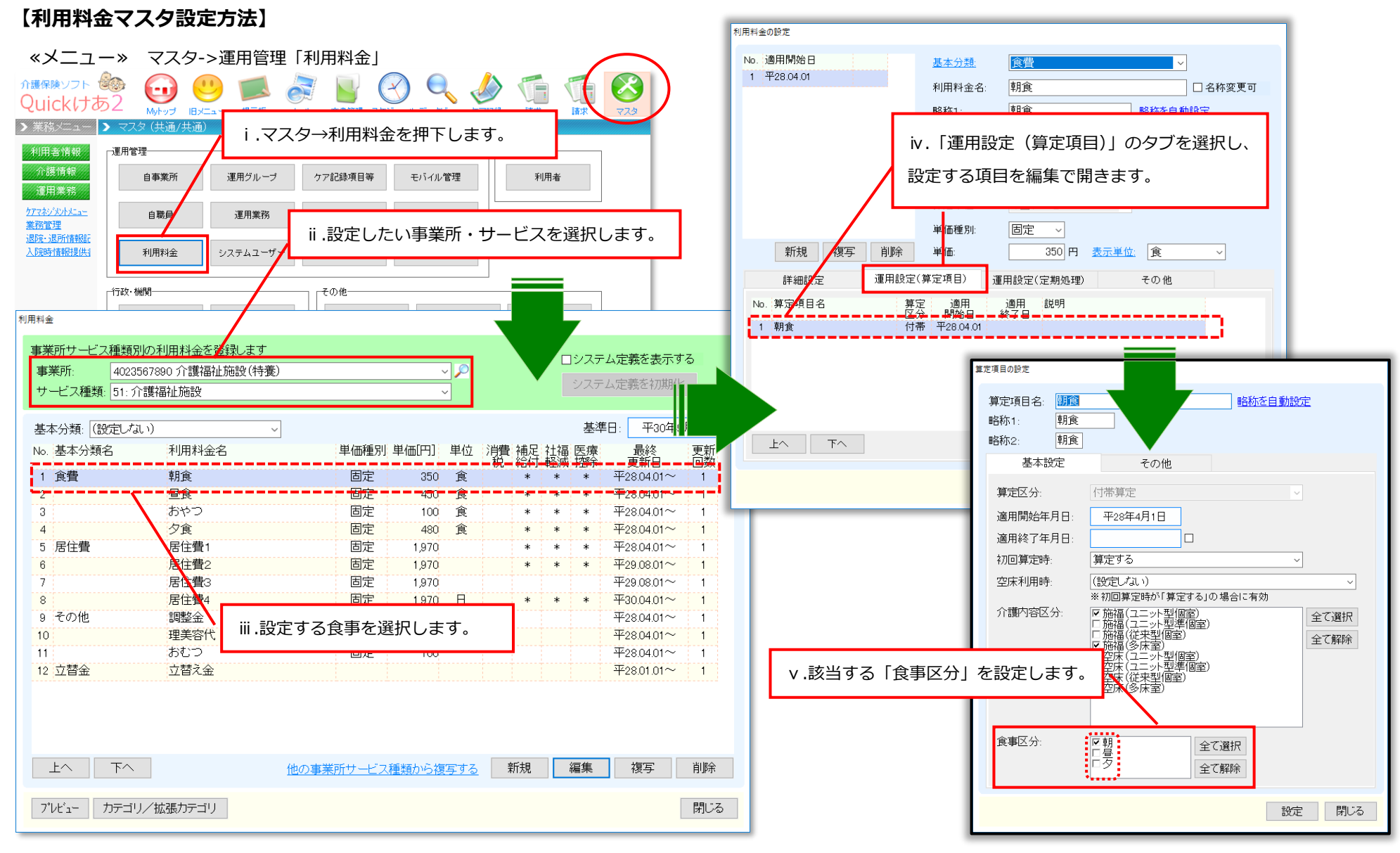

18

### **【操作画面】**

#### ≪メニュー≫ 請求->サービス実績

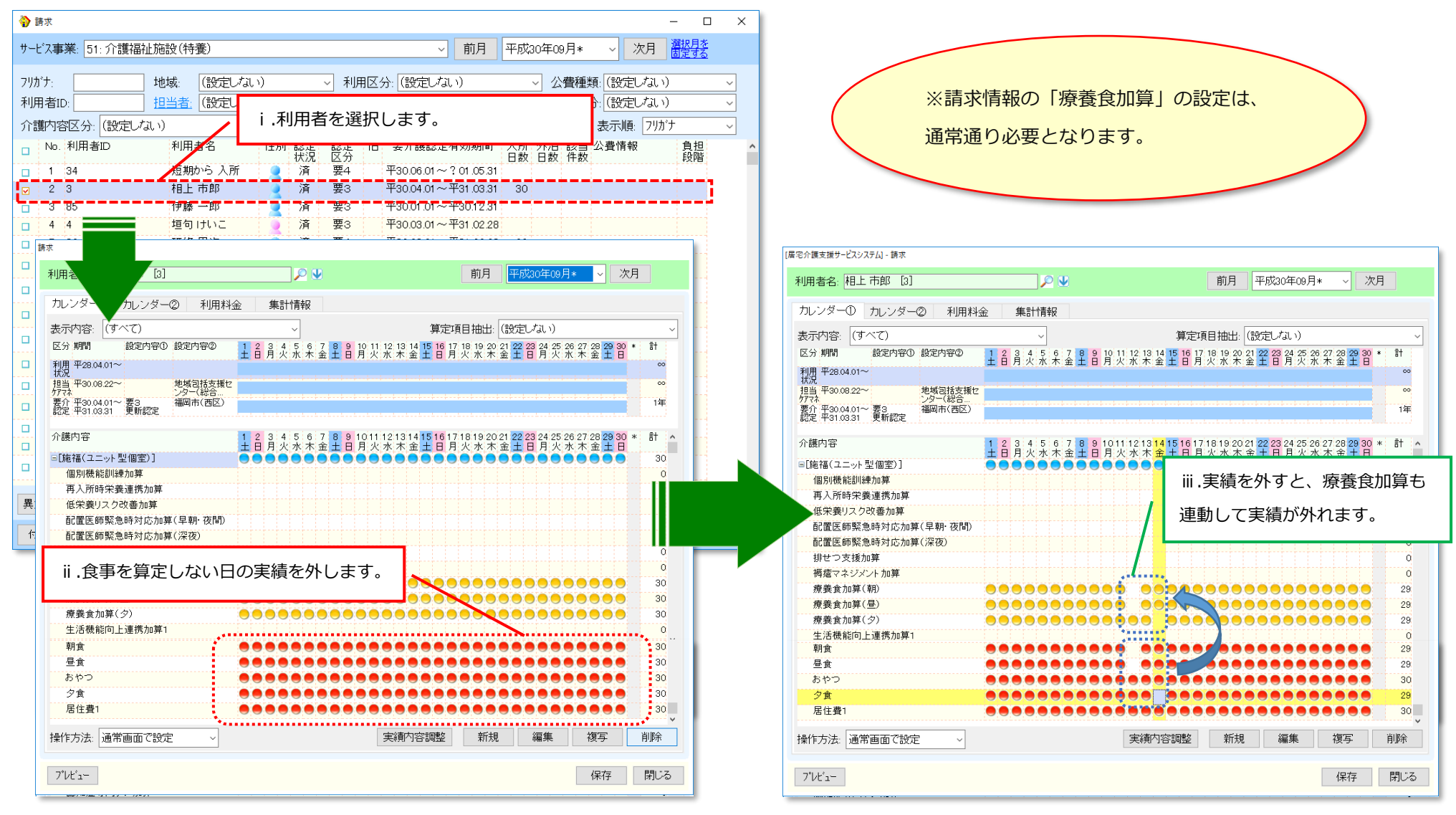

### **13.入院時費用について、異動情報で入院情報を登録し、サービス実績画面にて自動で取り込まれるよう対応致しました。**

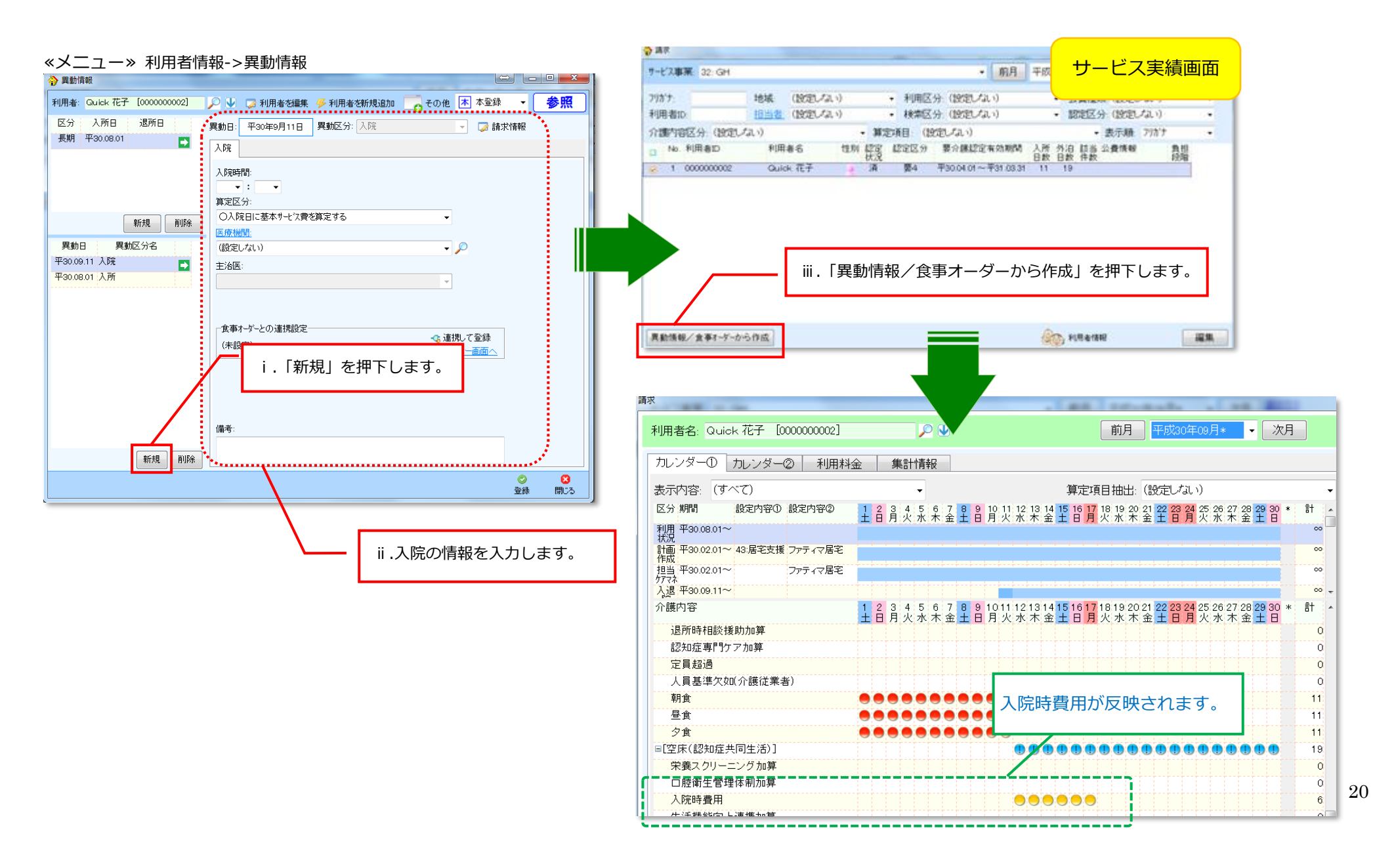

### **14.平成 30 年 4 月改定版の栄養ケア計画書に対応致しました。**

≪メニュー≫ ケアマネジメント->栄養ケアマネジメントメニュー

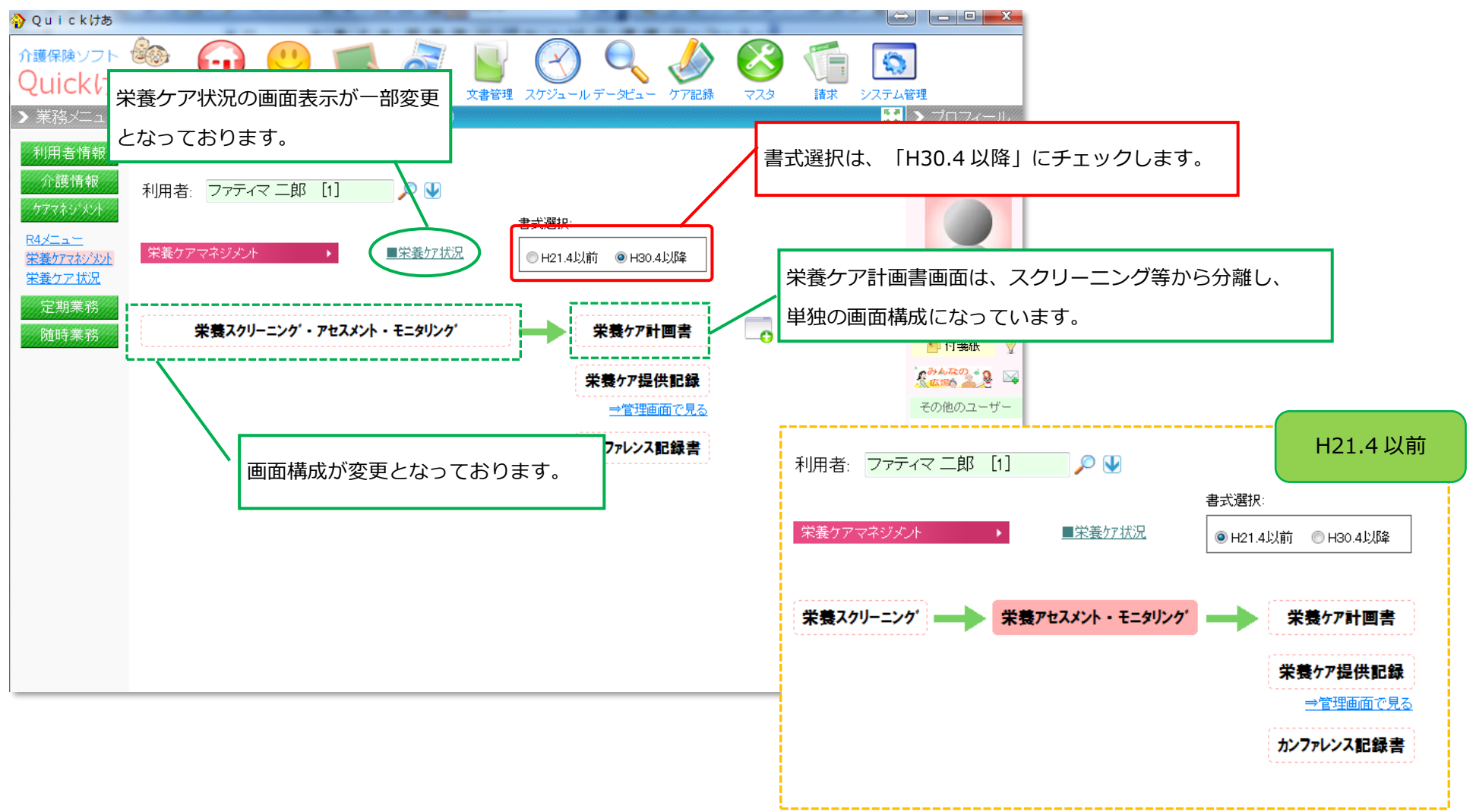

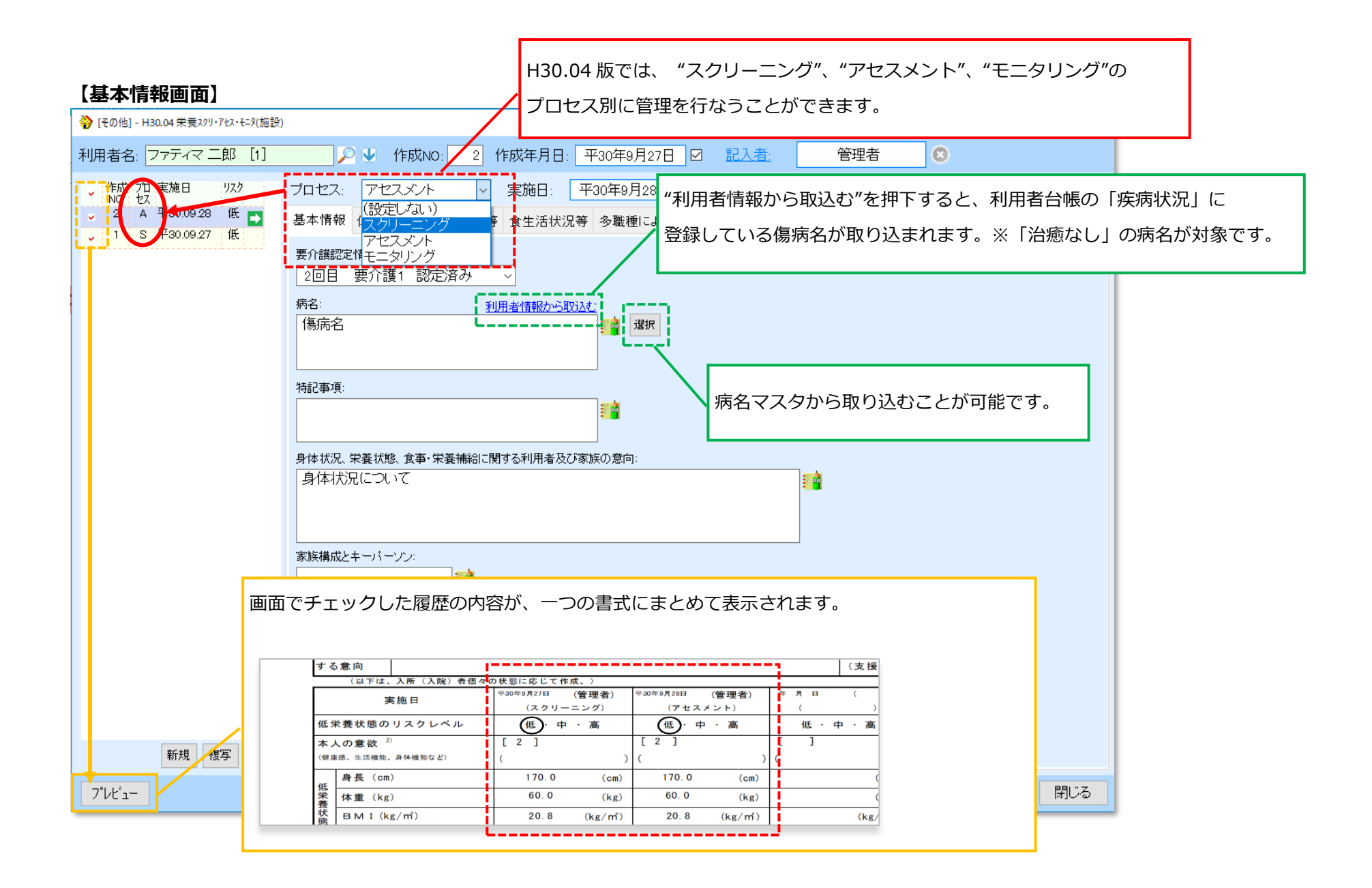

# **【低栄養状態のリスクレベル等/食生活状況等/多職種による栄養ケアの課題/評価・判定 画面】**

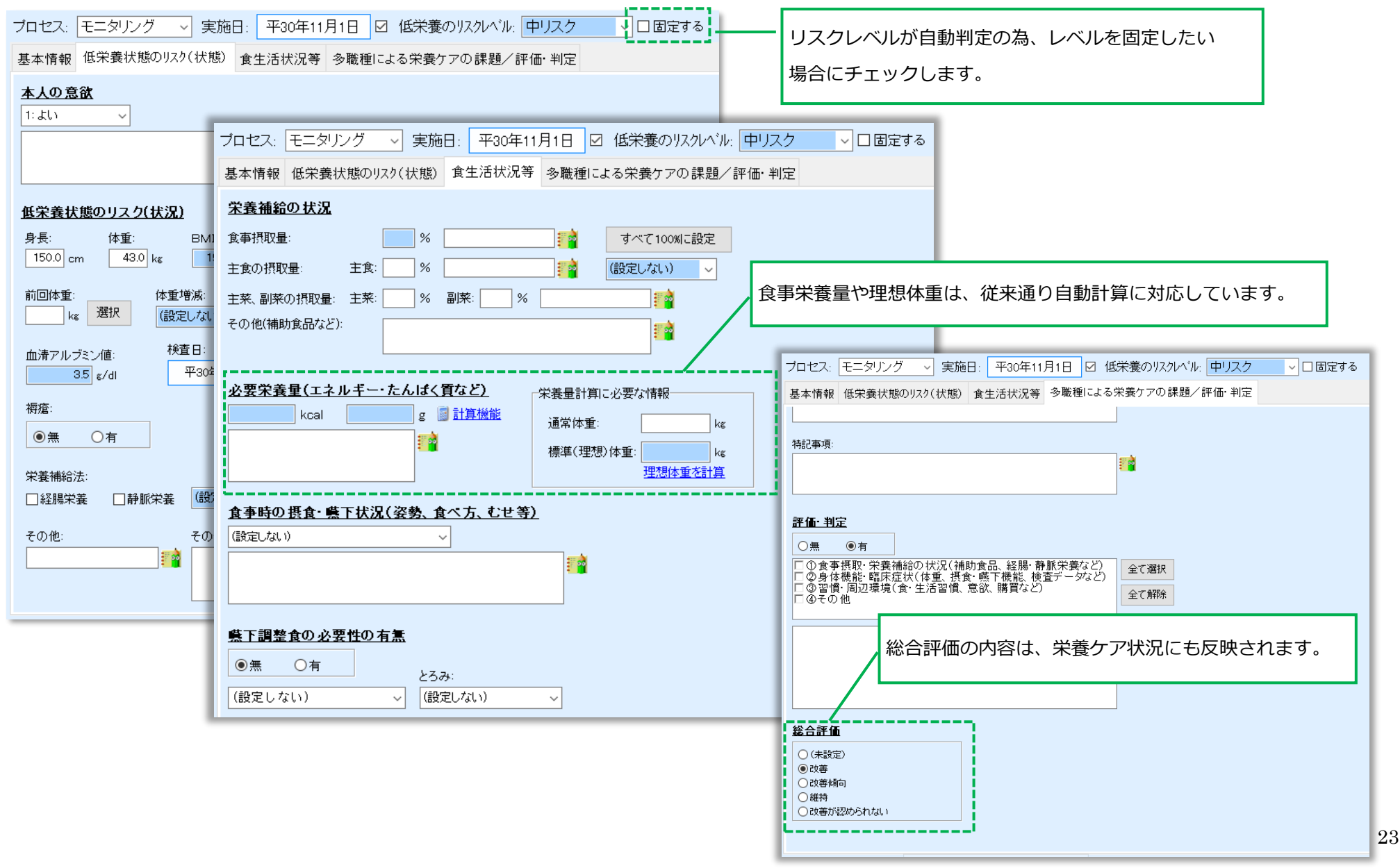

# **【低栄養状態のリスクレベル等(体重増減の自動計算)】**

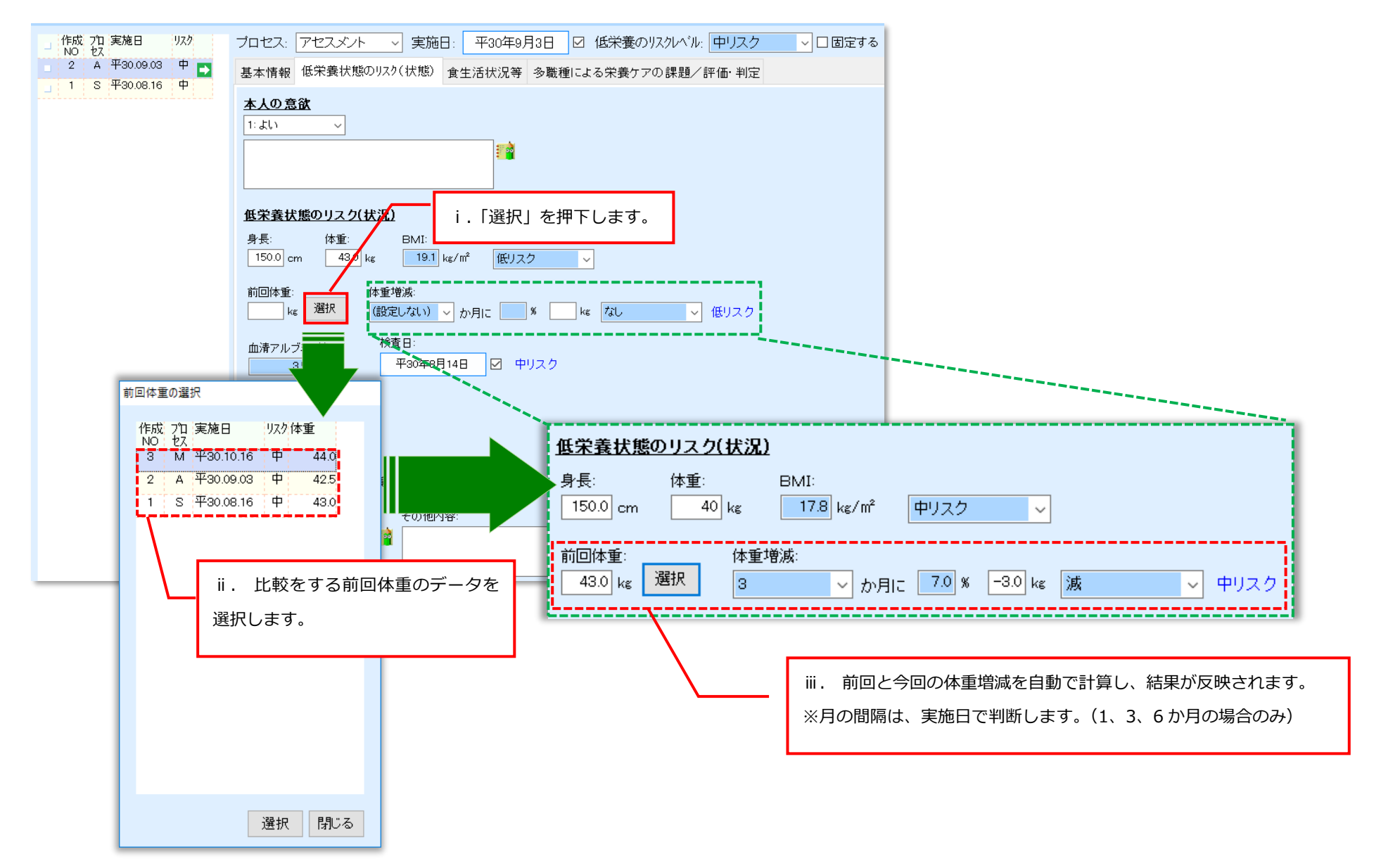

# **【栄養ケア状況】**

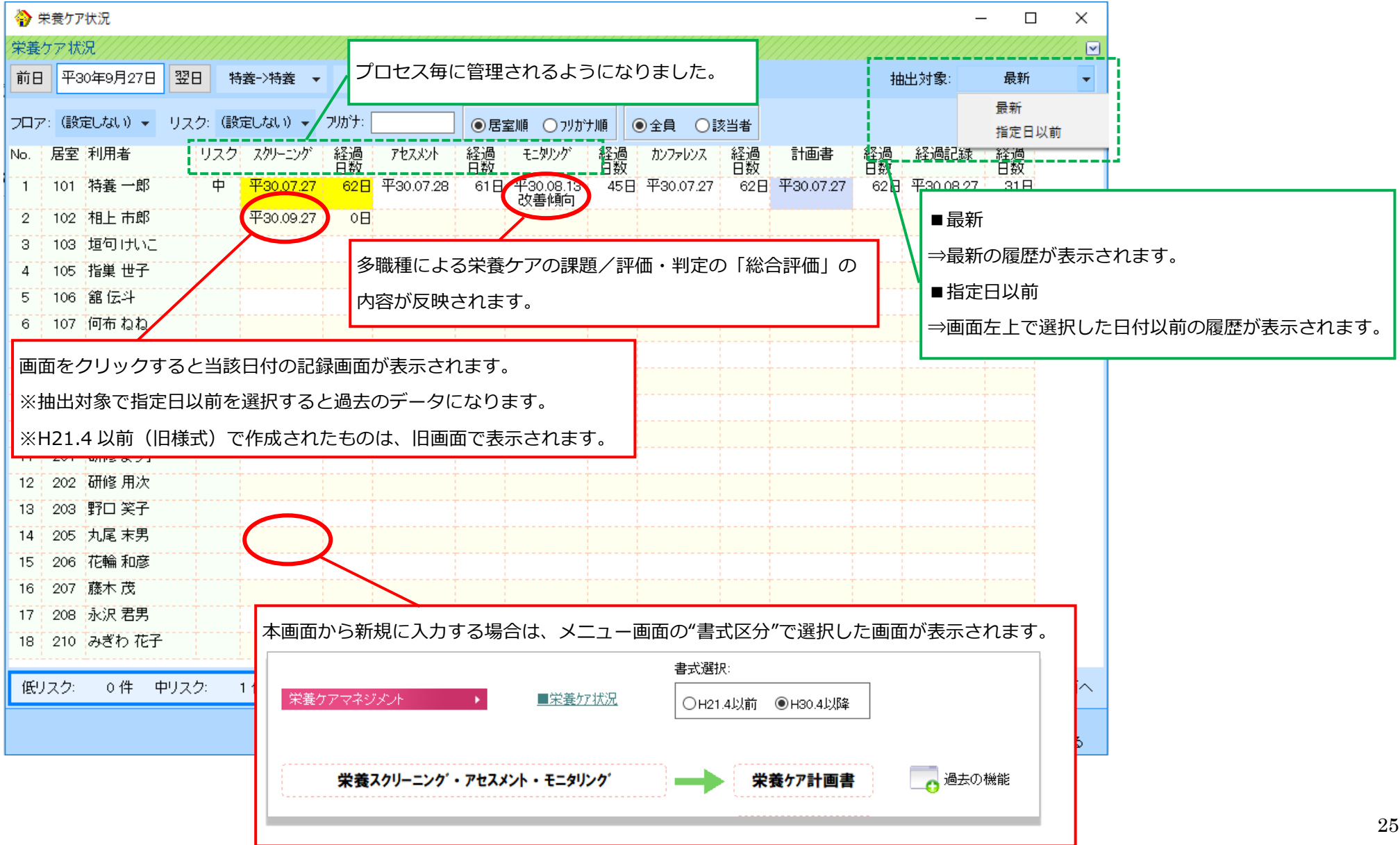

### **【栄養ケア状況(栄養アセスメント等一覧)】**

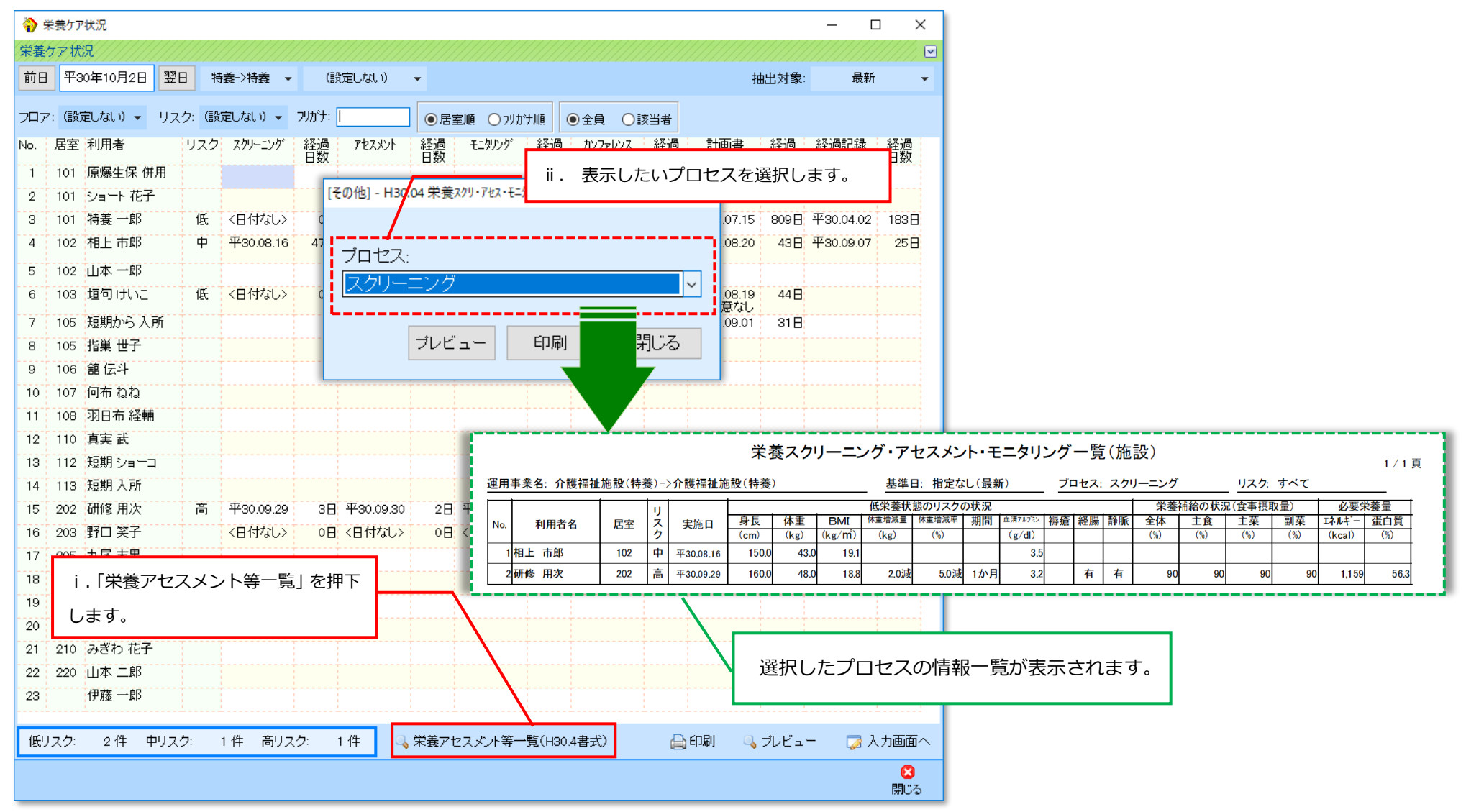

### **15.(栄養ケアマネジメント等で)分類等を指定した際に、定型文の登録・表示が分類等と連動するよう対応致しました。**

≪メニュー≫ 例)定期業務->栄養ケアマネジメント->栄養ケア提供記録

### **【定型文の登録方法】**

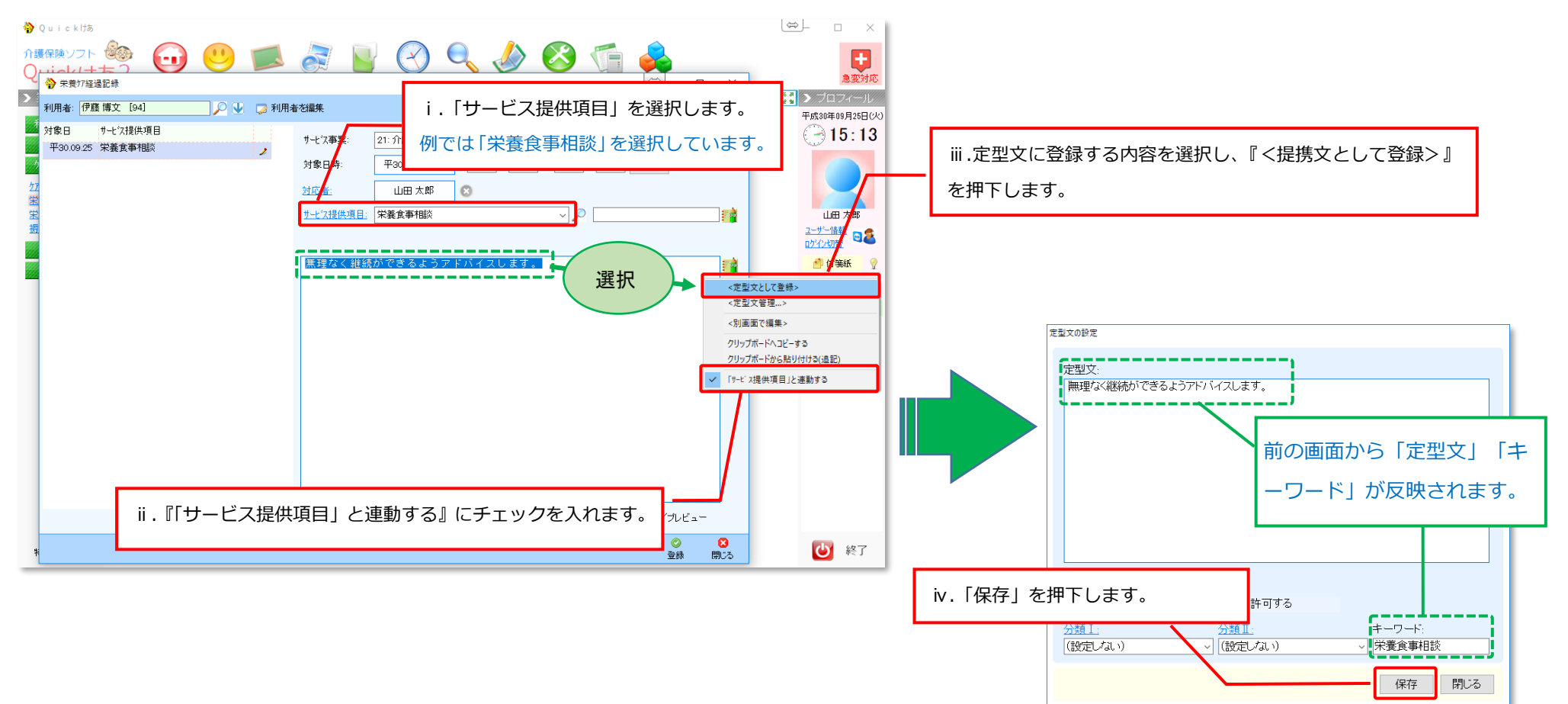

# **【定型文の呼び出し】**

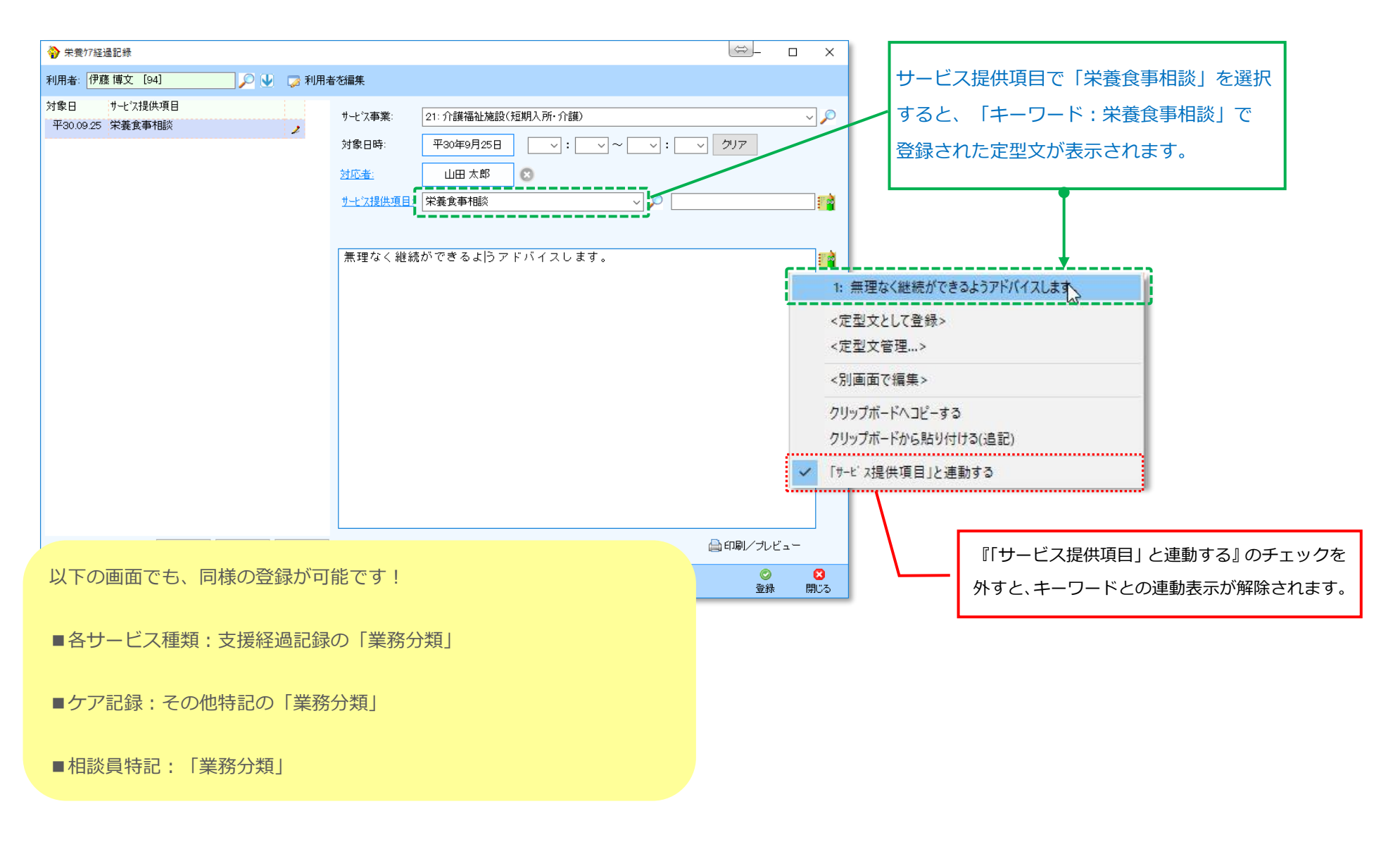

**16:【現在未対応の問題】訪問看護(介護)で、3 割負担かつ難病公費で自己負担上限額がある場合のレセプトについて**

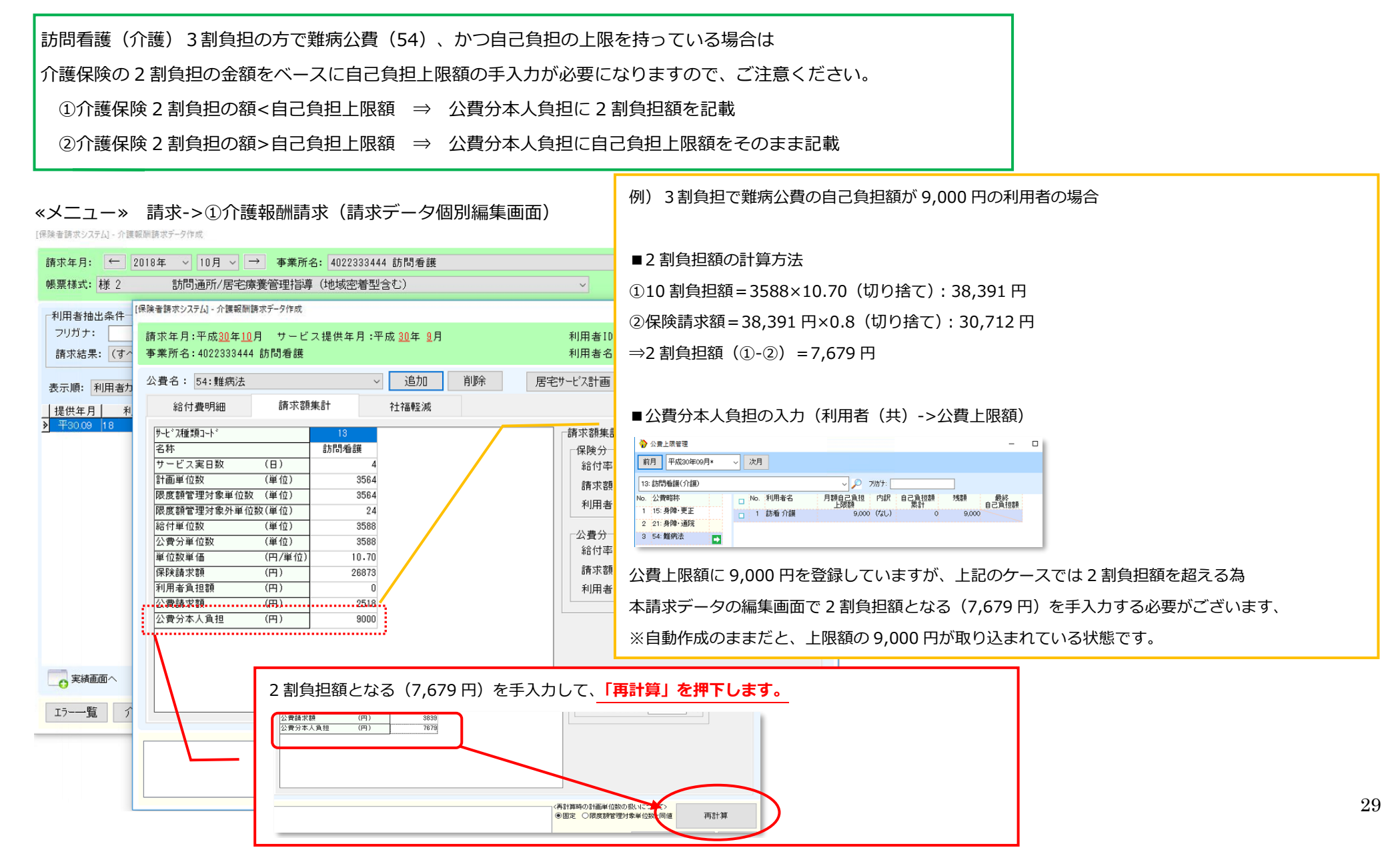